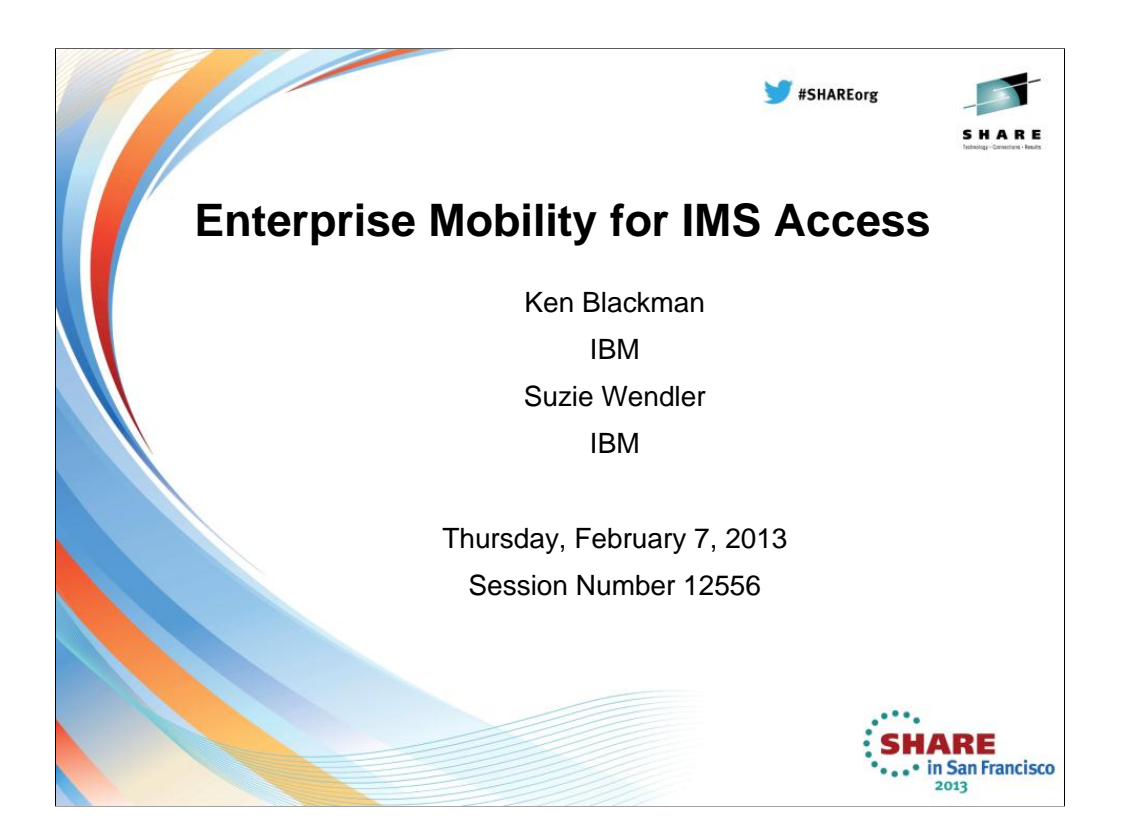

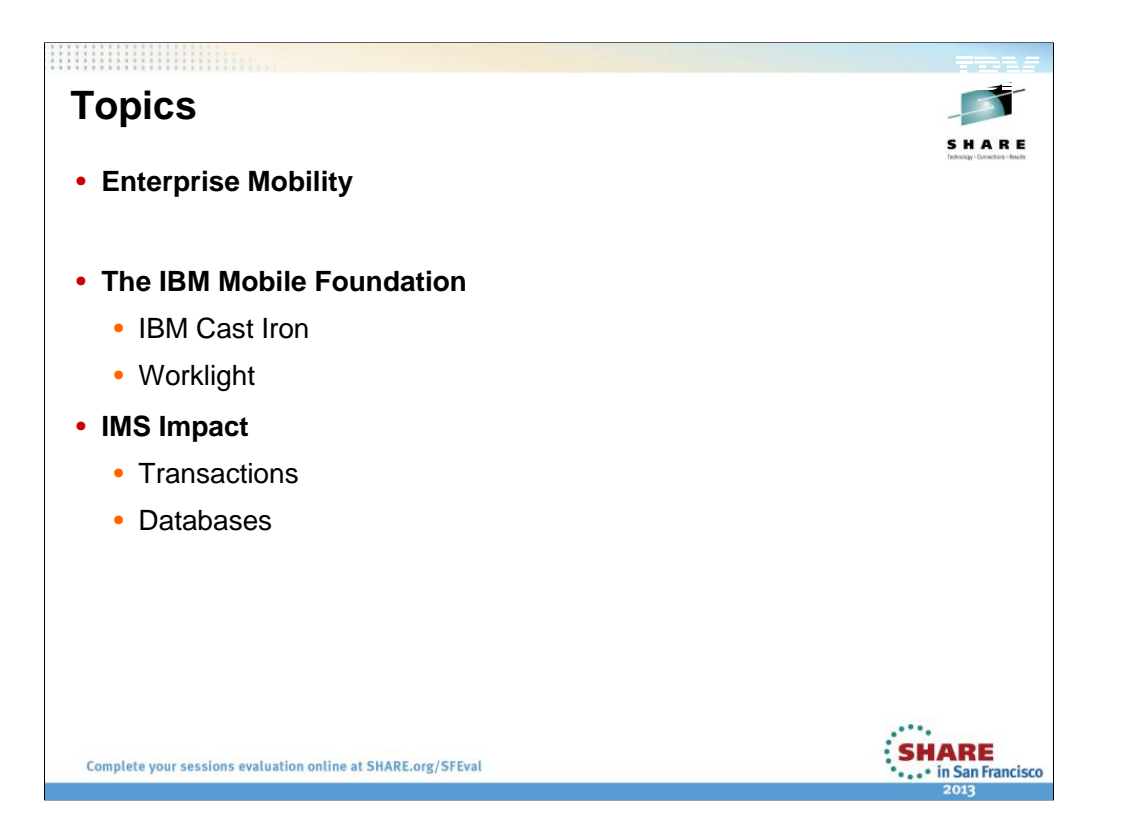

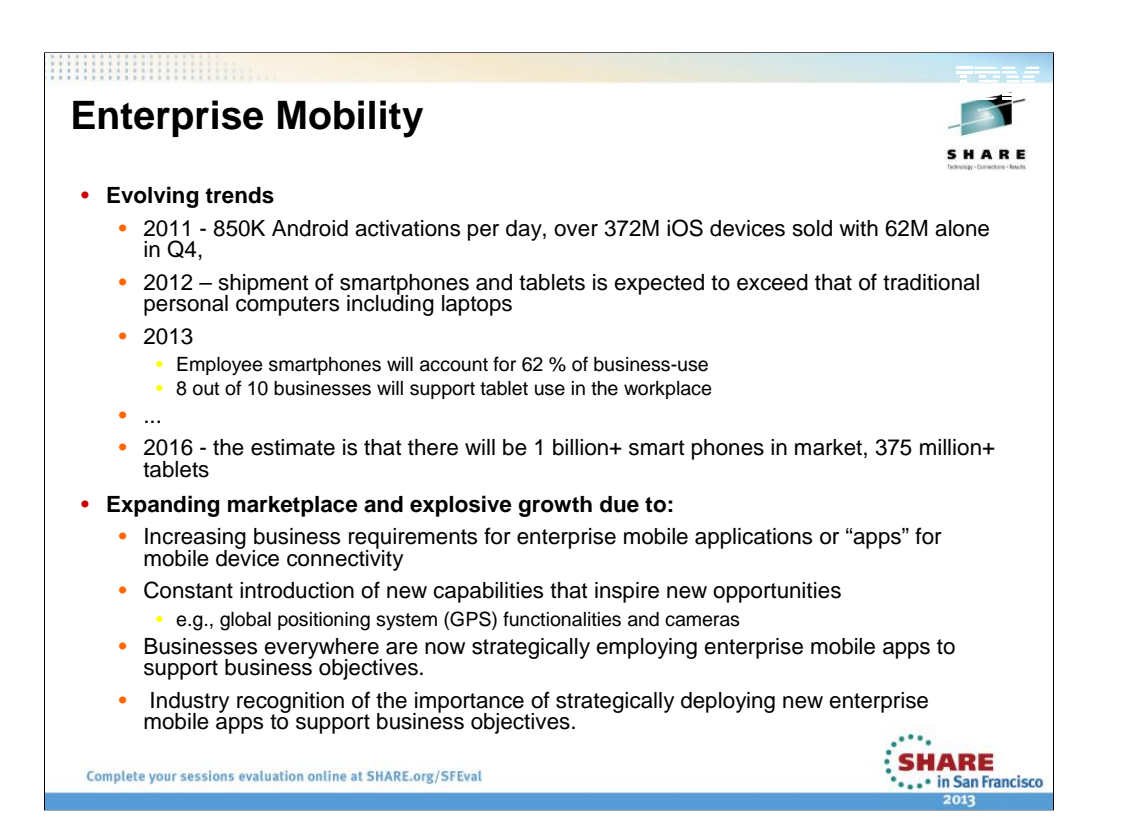

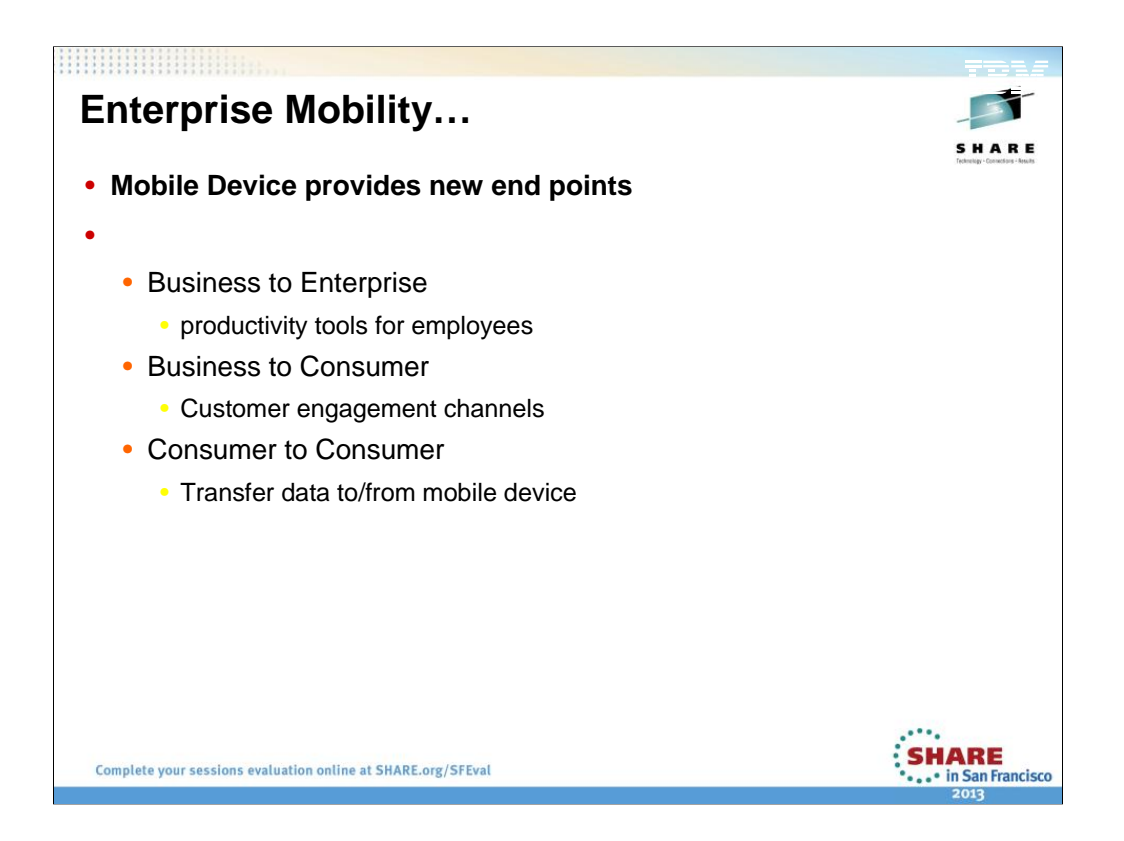

productivity tools for employees and as engagement channels facing customers.

The consumerization of IT continues to bring mobile technologies from the consumer market into the enterprise.

In just two years, smartphones brought to the workplace by employees will account for 62 percent of business-use smartphones.

Those individuals will also bring in their tablets; in fact, by 2013, 8 out of 10 businesses will support tablet use in the workplace

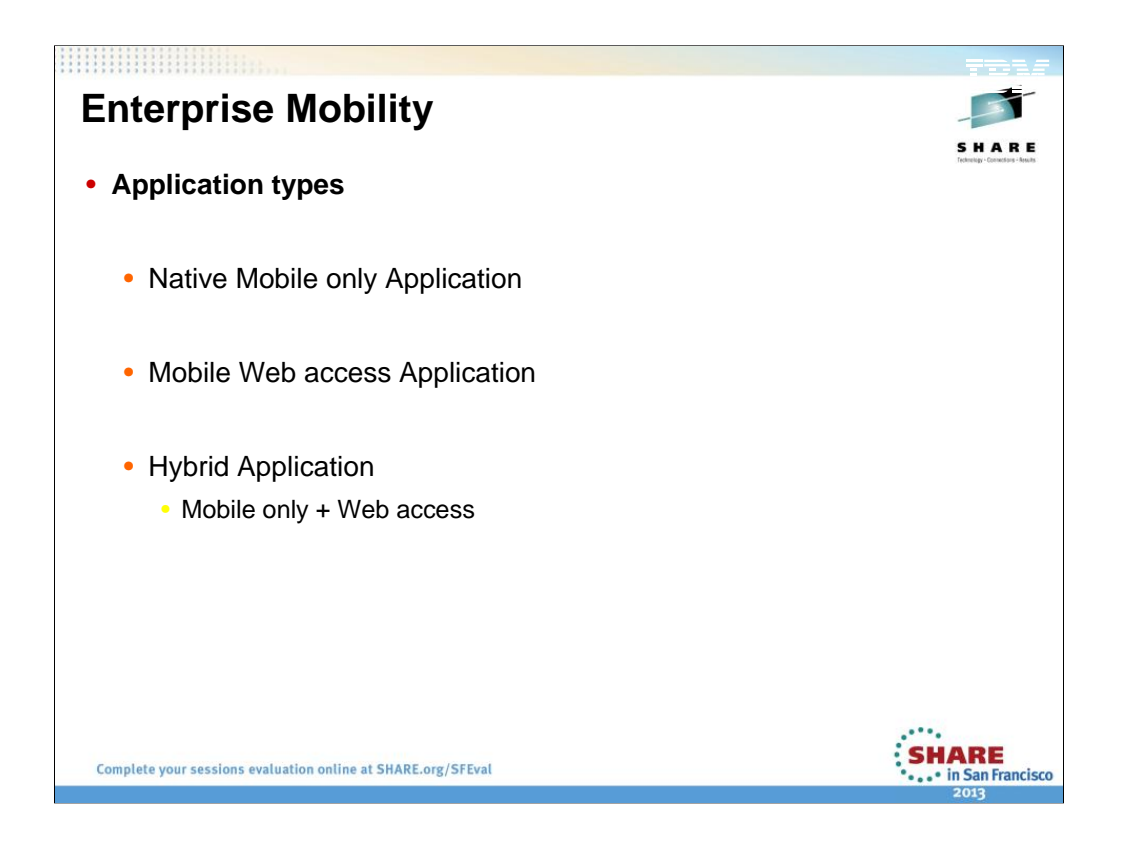

productivity tools for employees and as engagement channels facing customers.

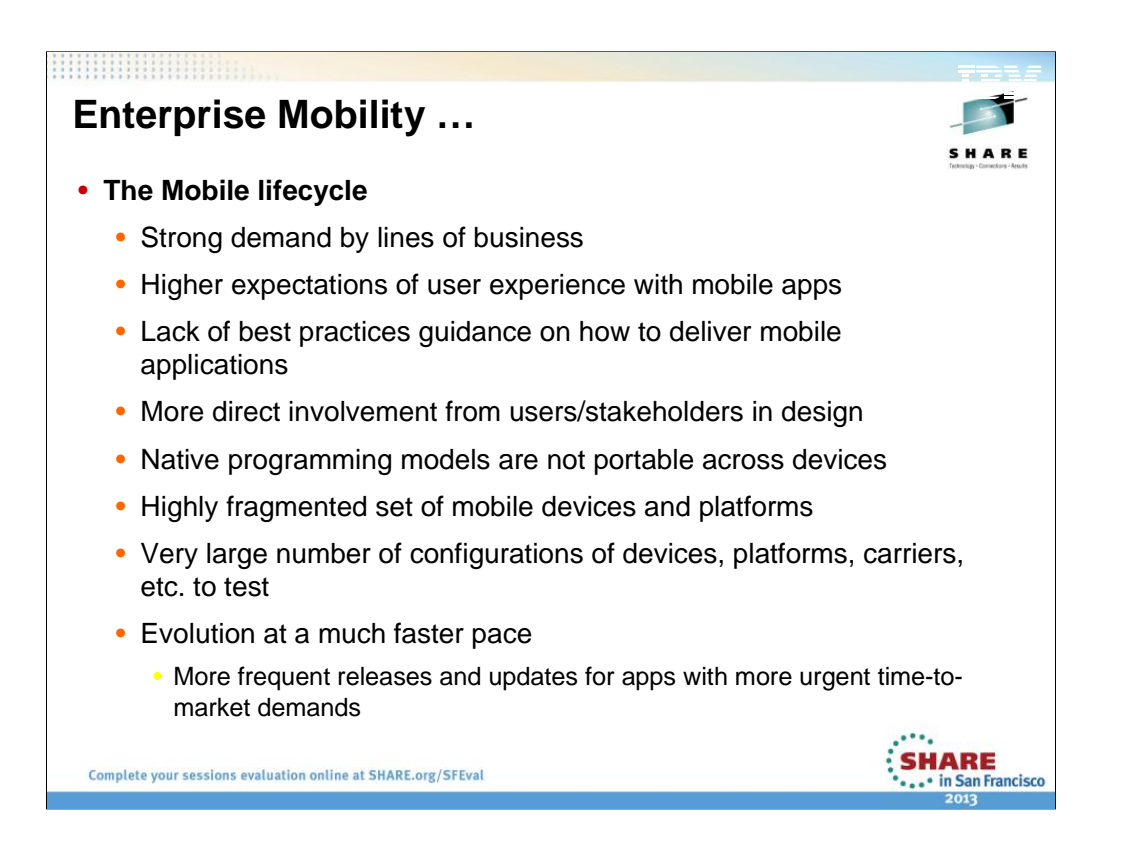

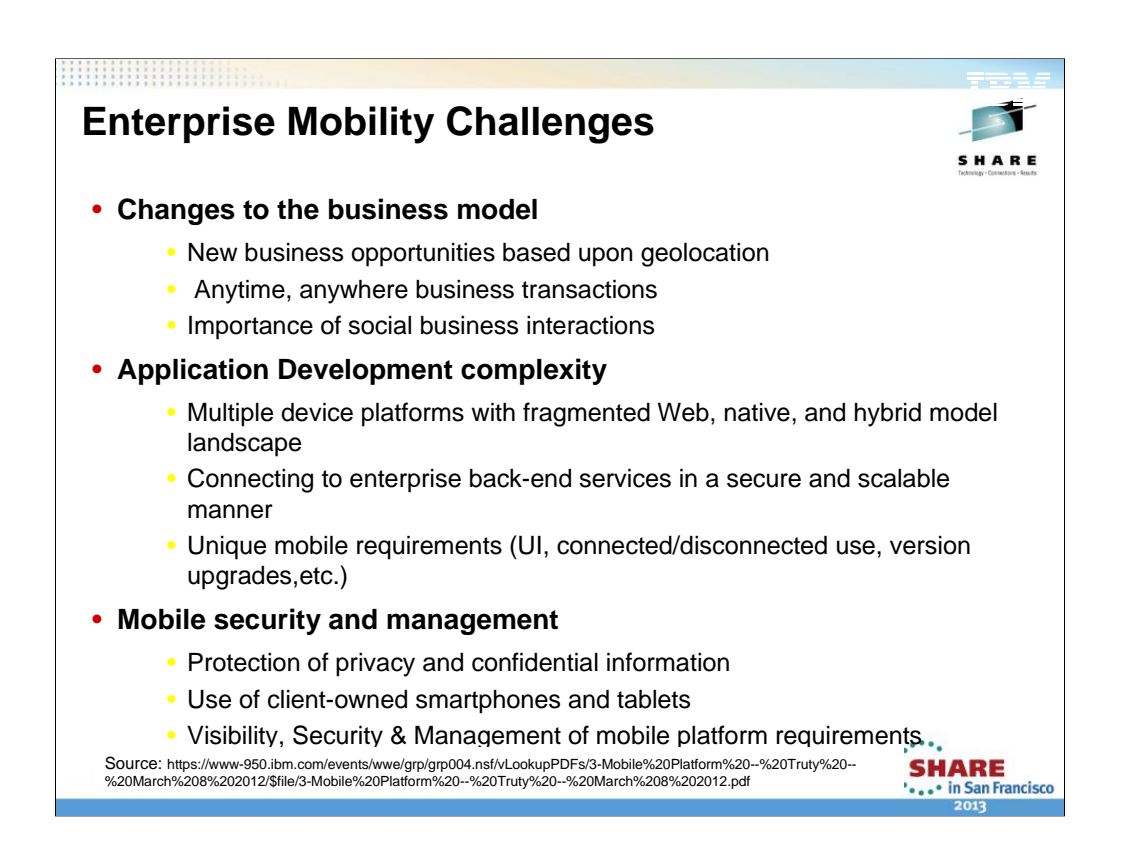

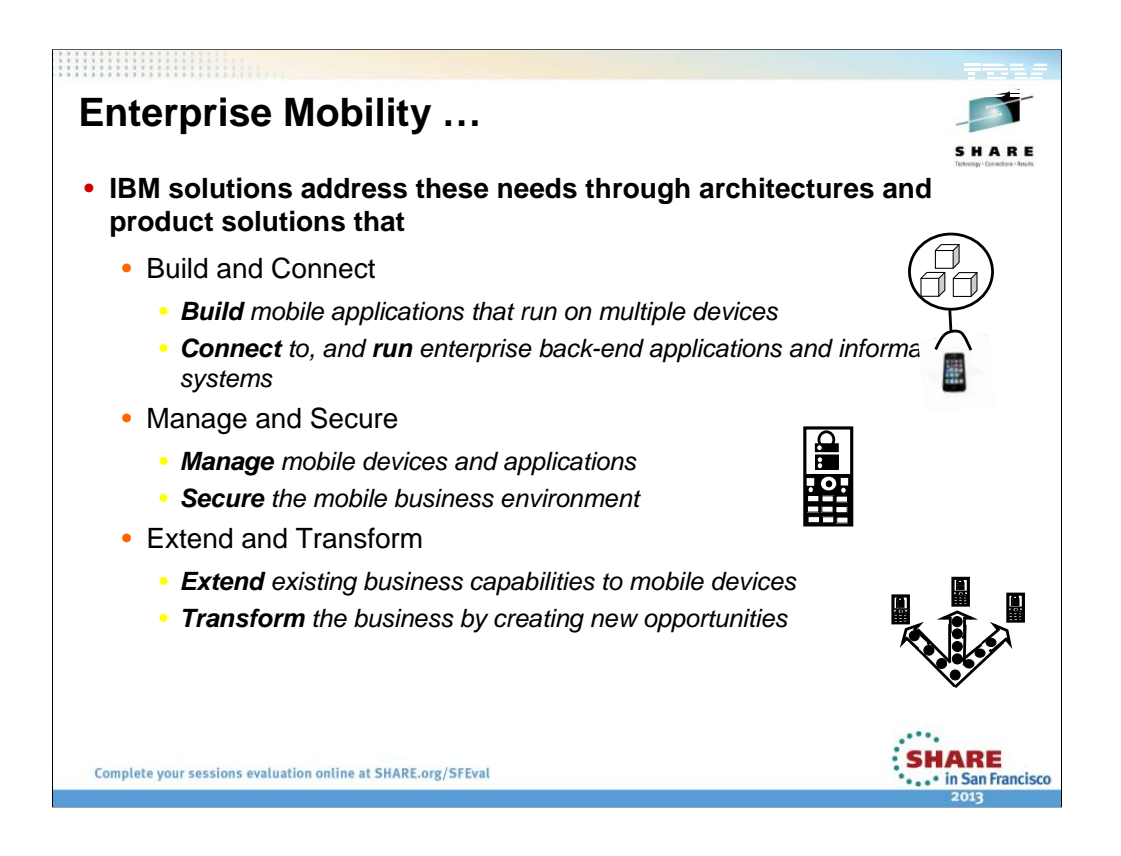

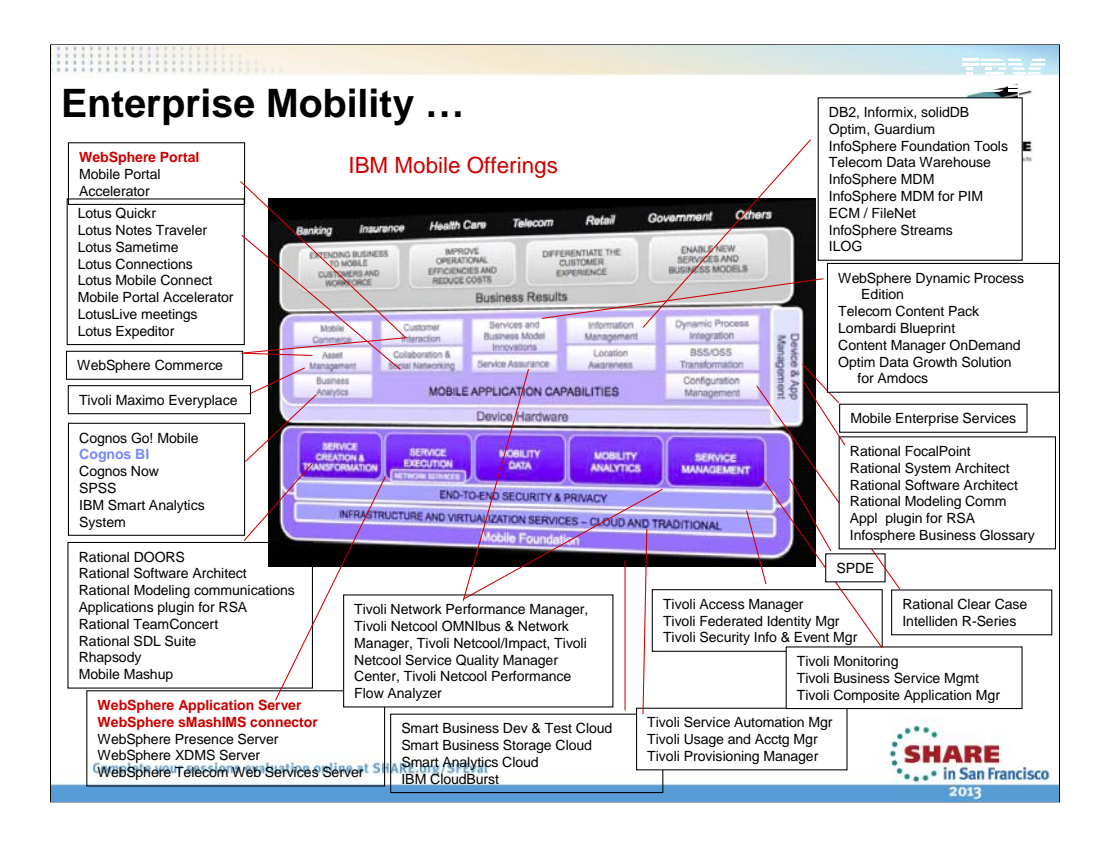

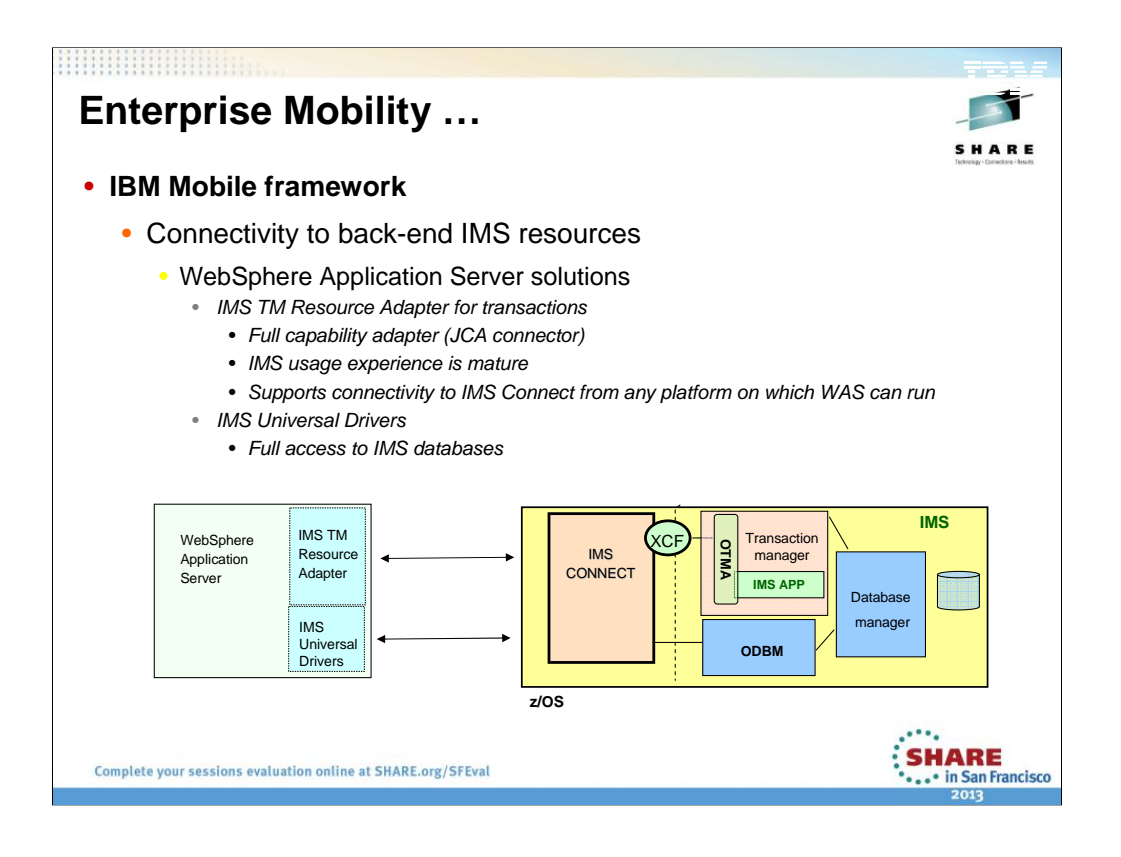

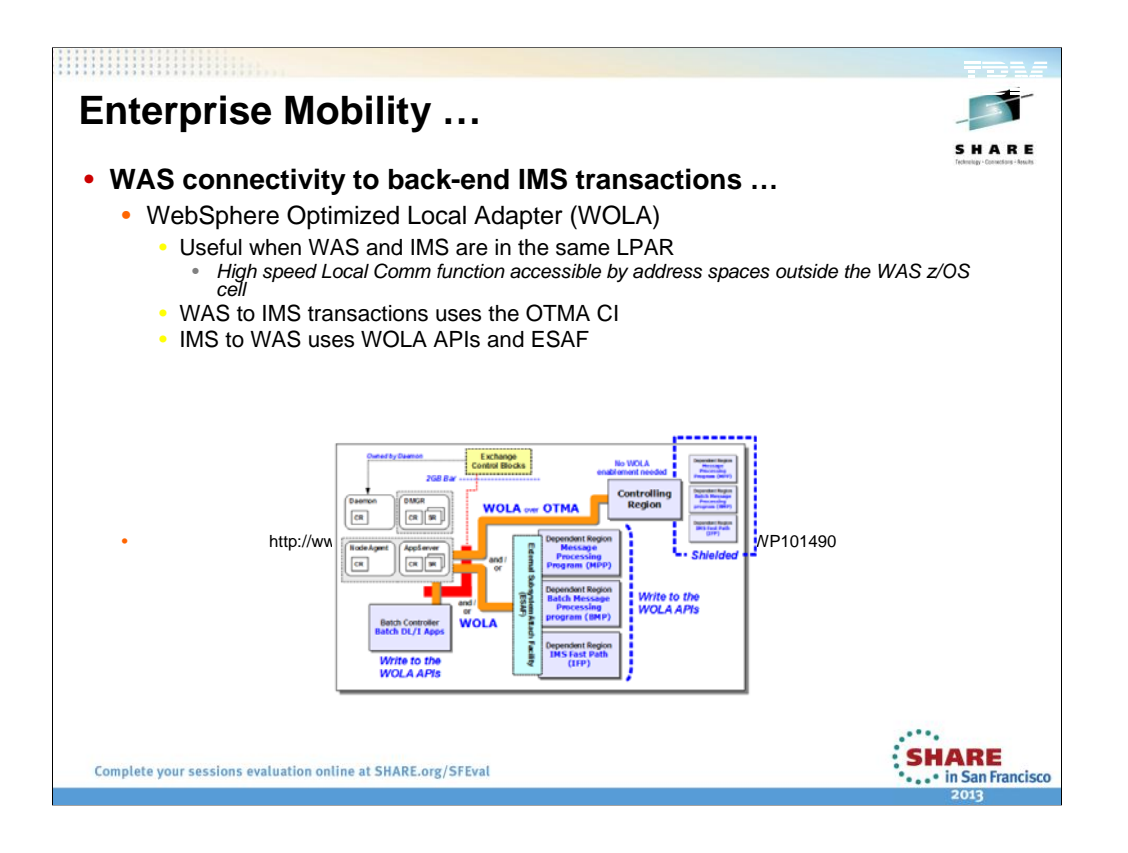

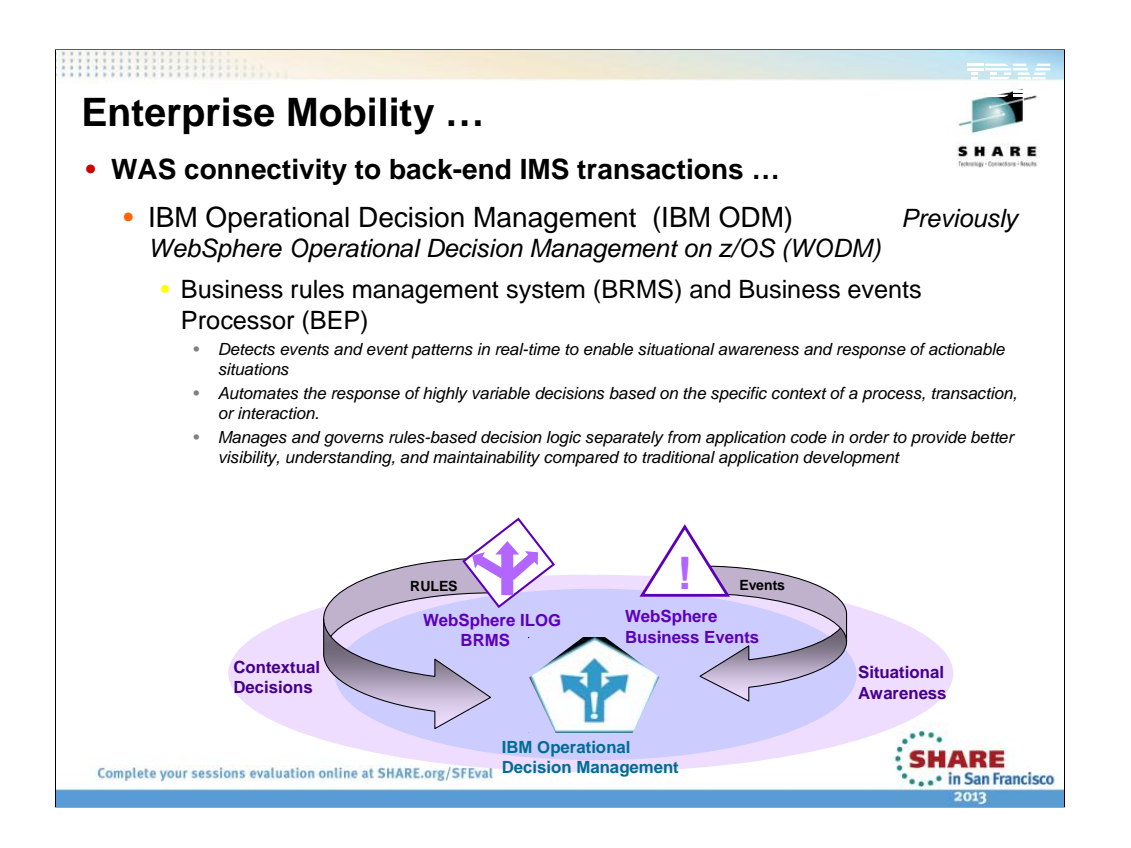

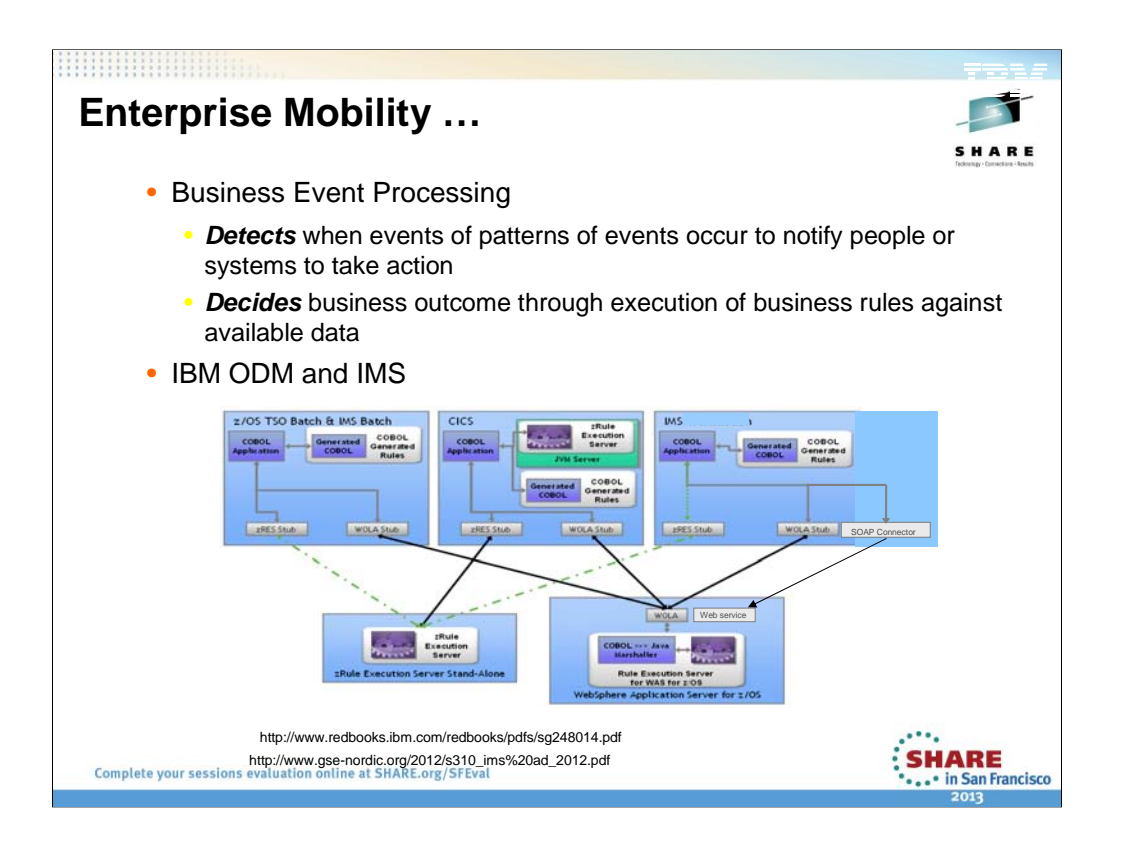

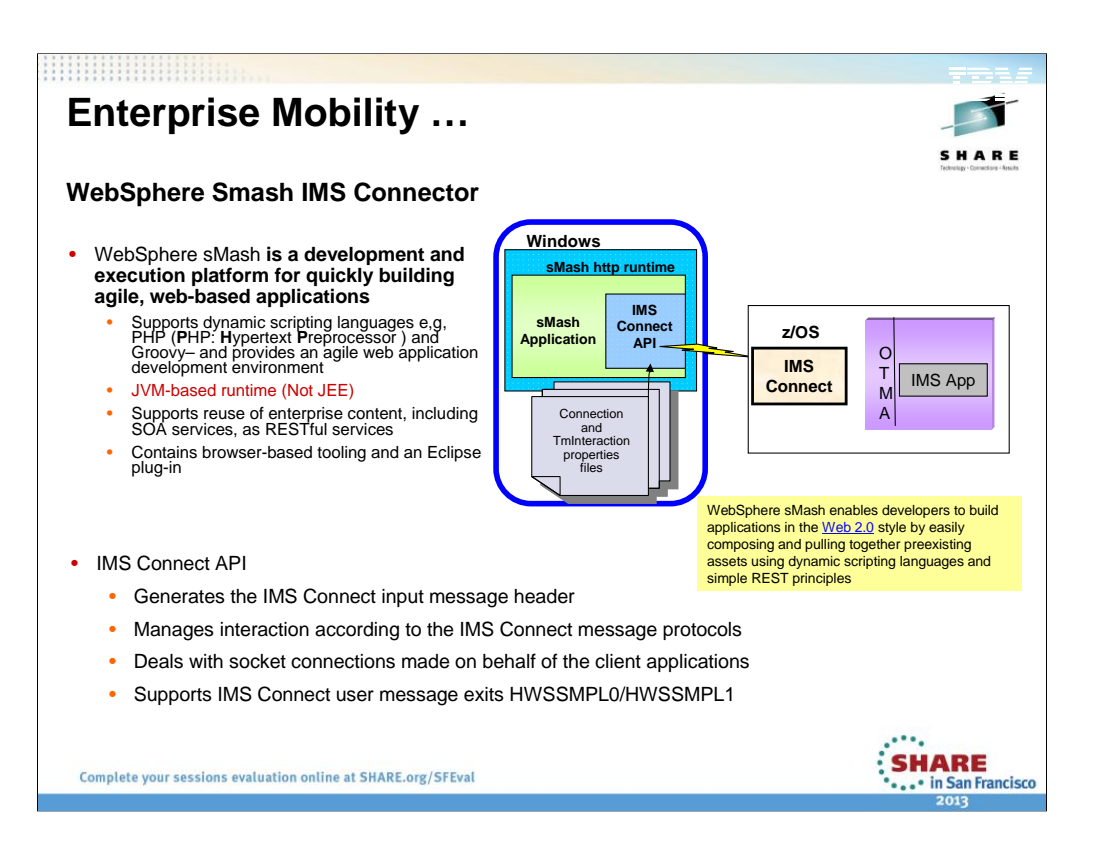

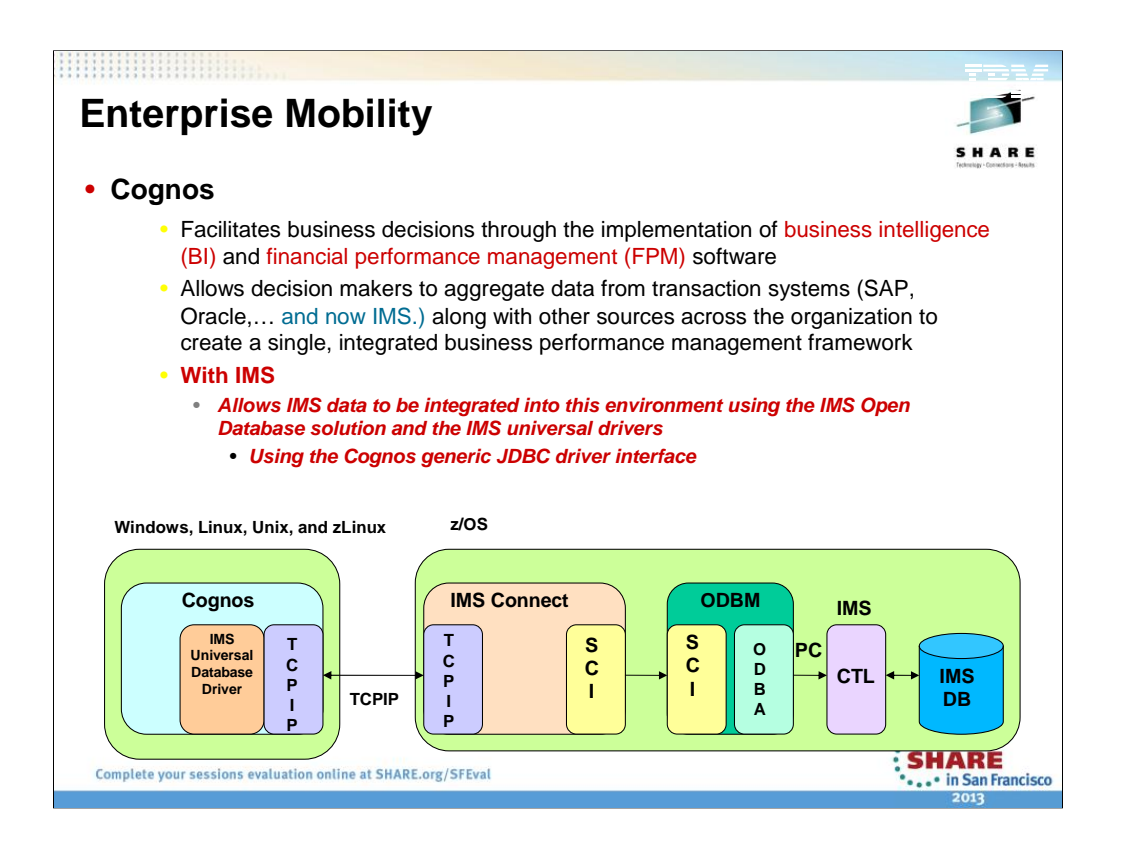

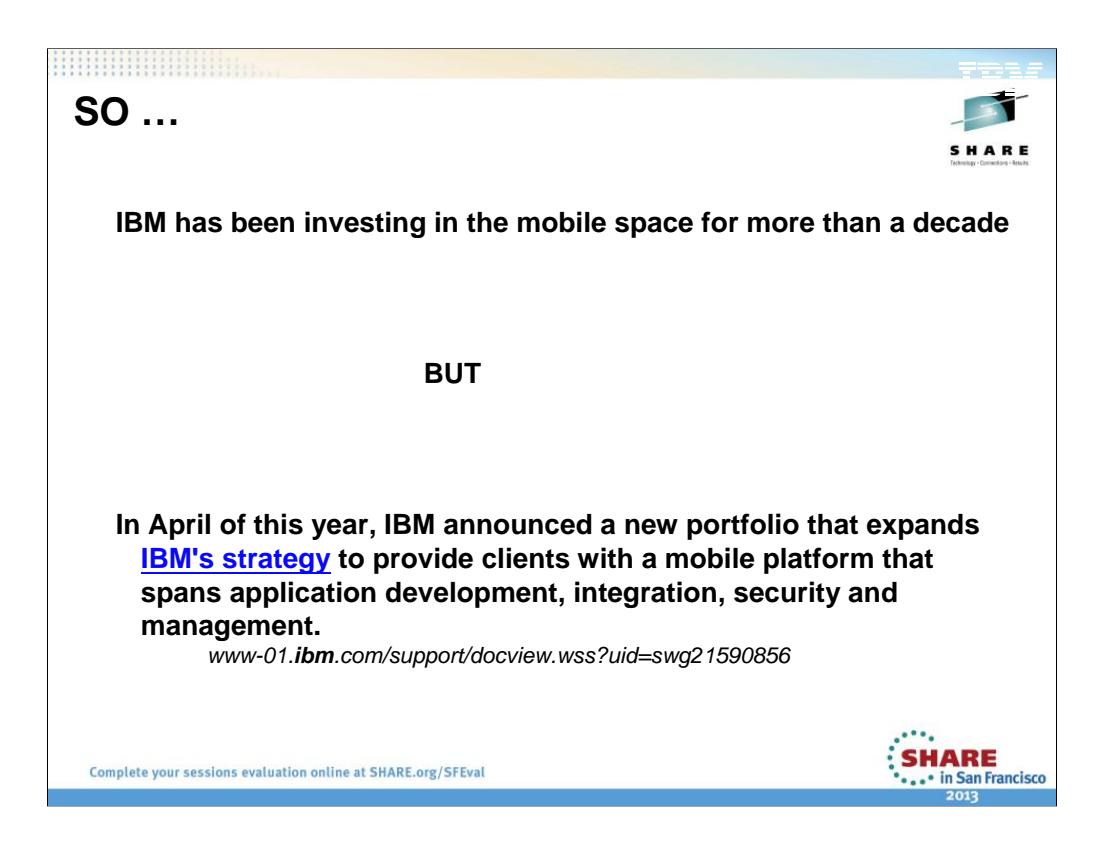

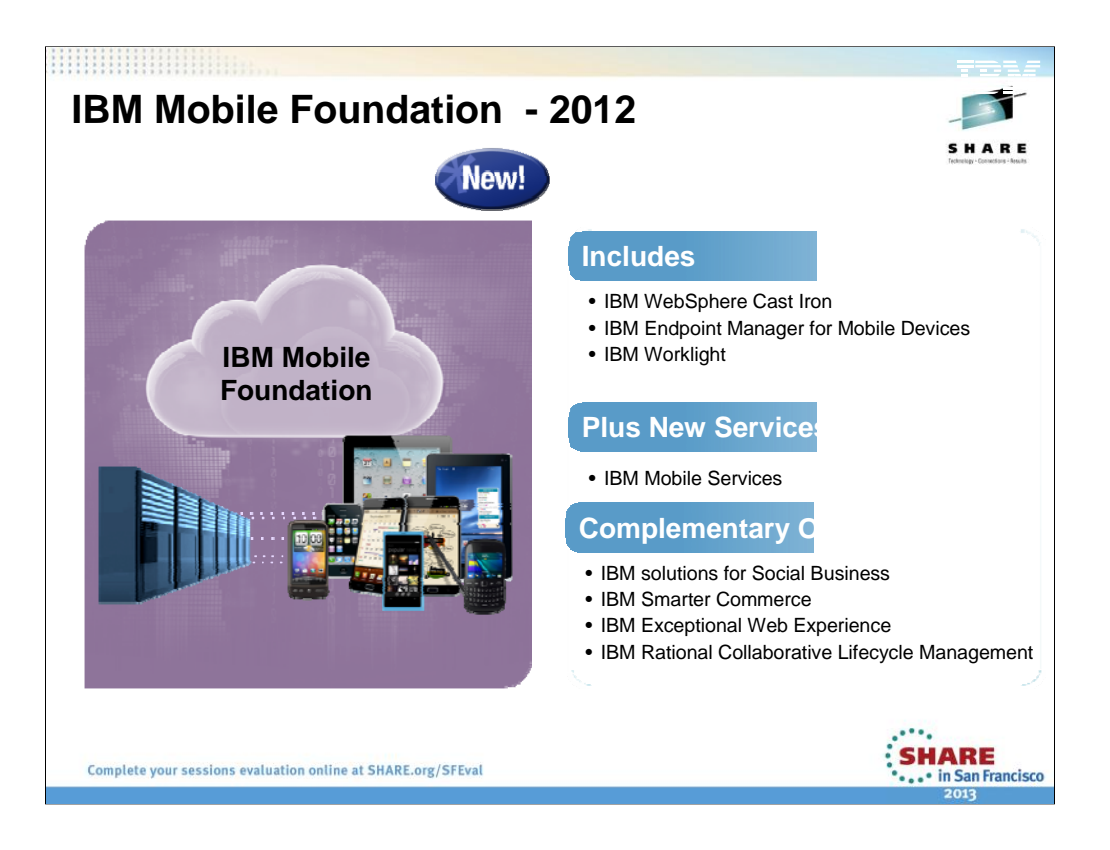

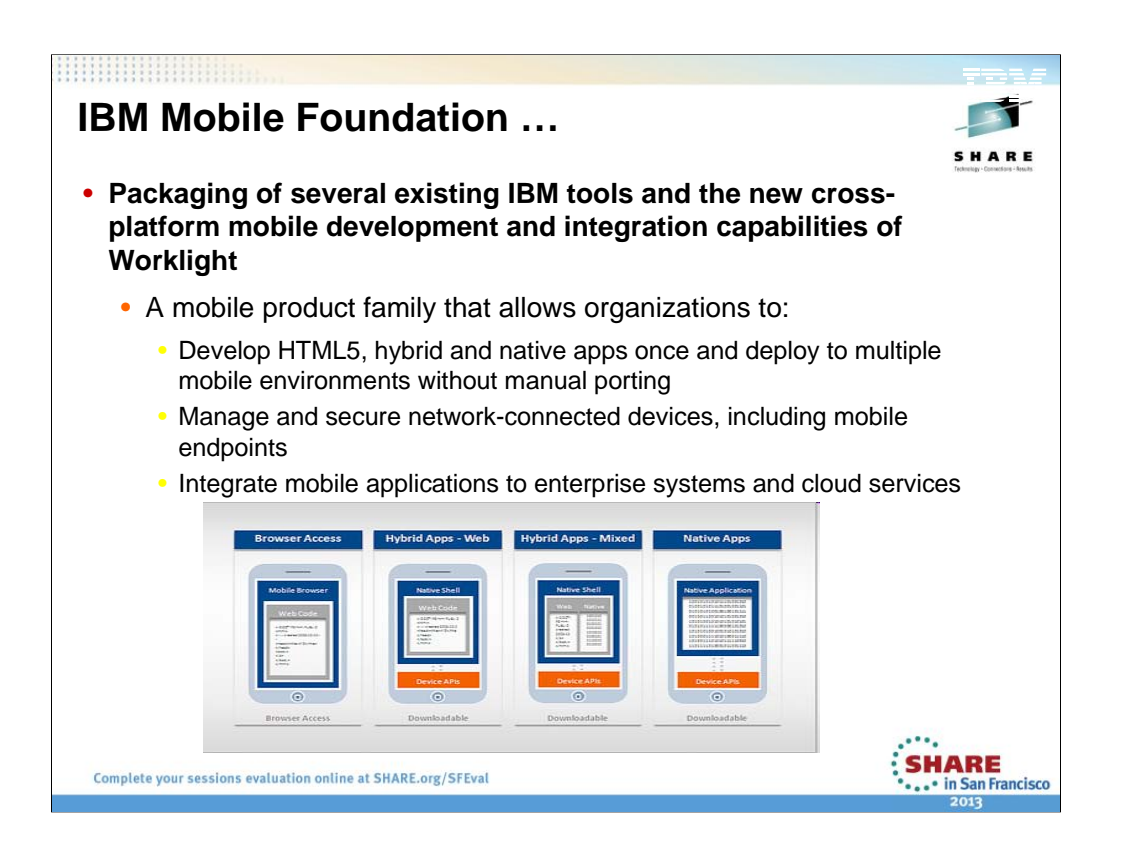

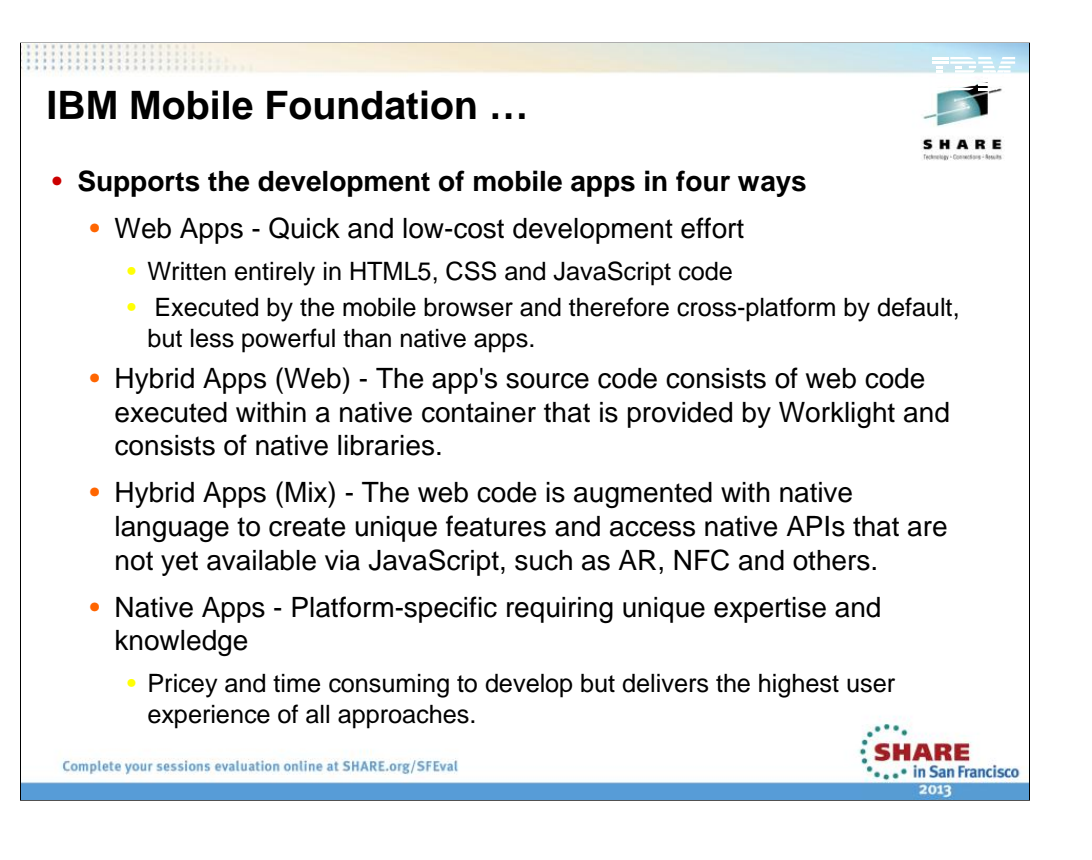

Web Apps - Newer smart phones and tablets come with advanced web browsers pre-installed, and it is very feasible to implement a mobile business application that is a standard web application, plus special style sheets to accommodate the mobile form factor and approximate the mobile device "look and feel." Mobile applications implemented using this approach support the widest variety of mobile devices, since web browser support for JavaScript and HTML5 is fairly consistent.

Hybrid Apps - Hybrid mobile application implementation is a form of compromise between pure native implementation and pure web implementation. Hybrid apps are linked to additional native libraries that allow the app to have access to native device features from the single application code base. Because the bulk of a hybrid application is implemented using technology not unique to any single device, most of the code for the application is portable and reusable across many different mobile operating systems. However, small segments of native code also can be integrated with the hybrid app. So the developer can decide how much of the application implementation is a shared, common code base and how much is device-specific customization.

Native Apps – Native implementations of mobile apps are completely nonportable to any other mobile operating system. A native Apple iOS app must be totally rewritten if it is to run on an Android device. That makes this choice a very costly way of implement-ing a mobile business application.

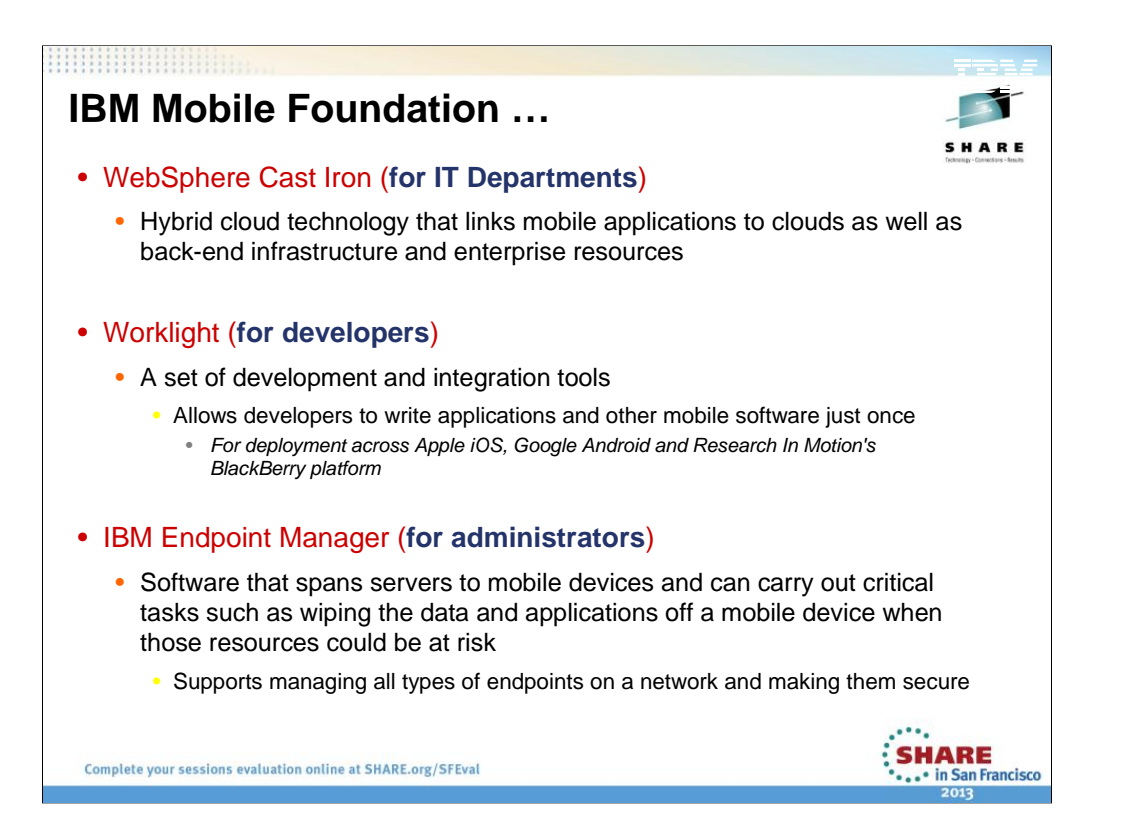

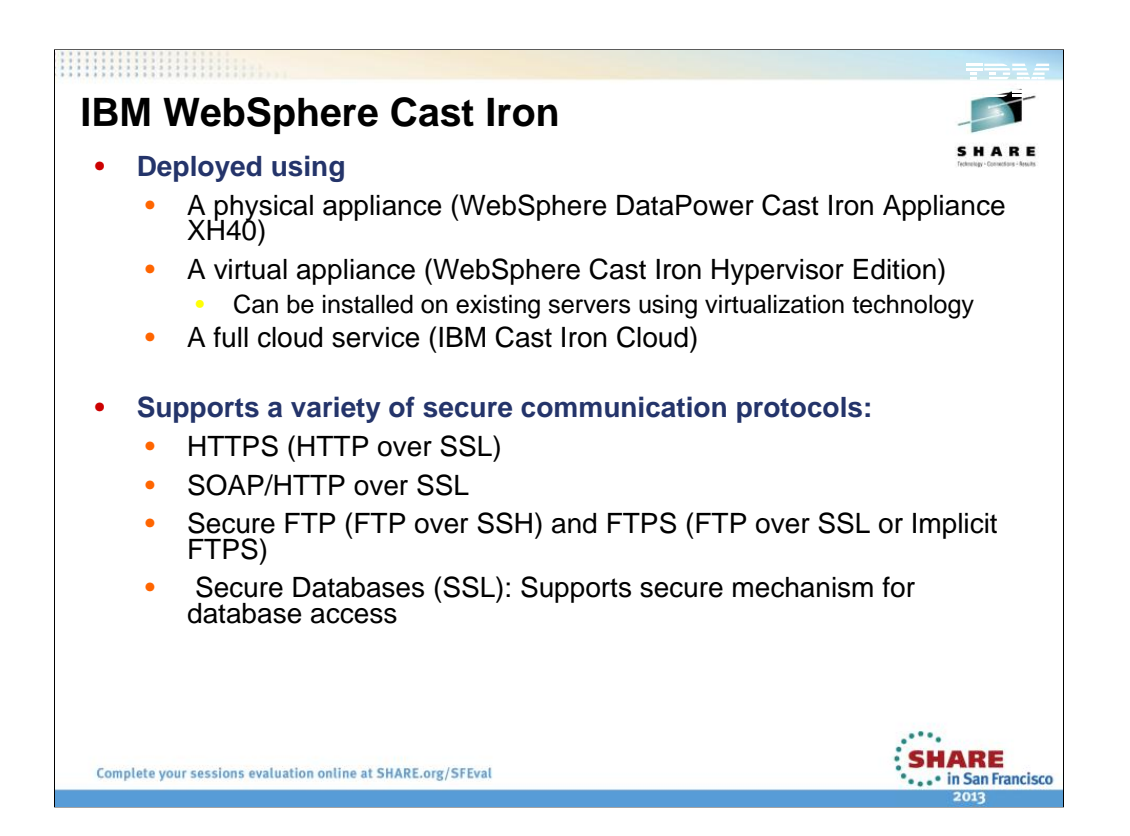

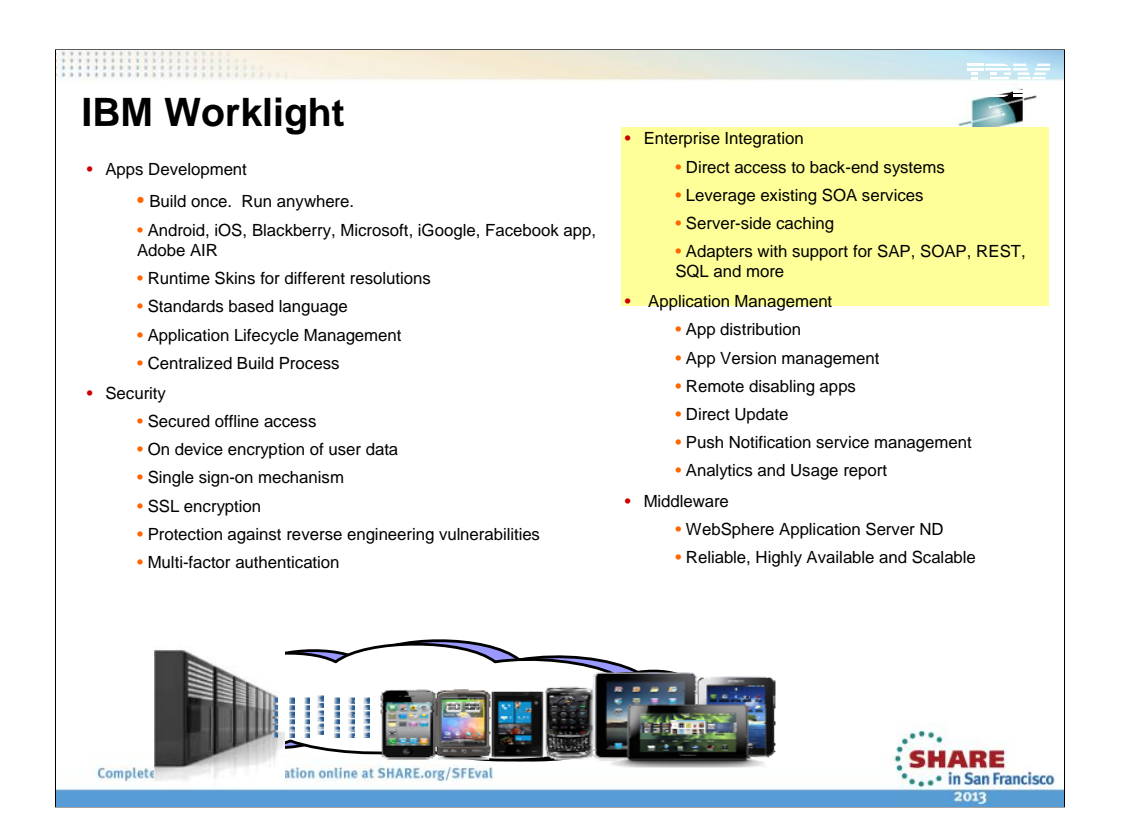

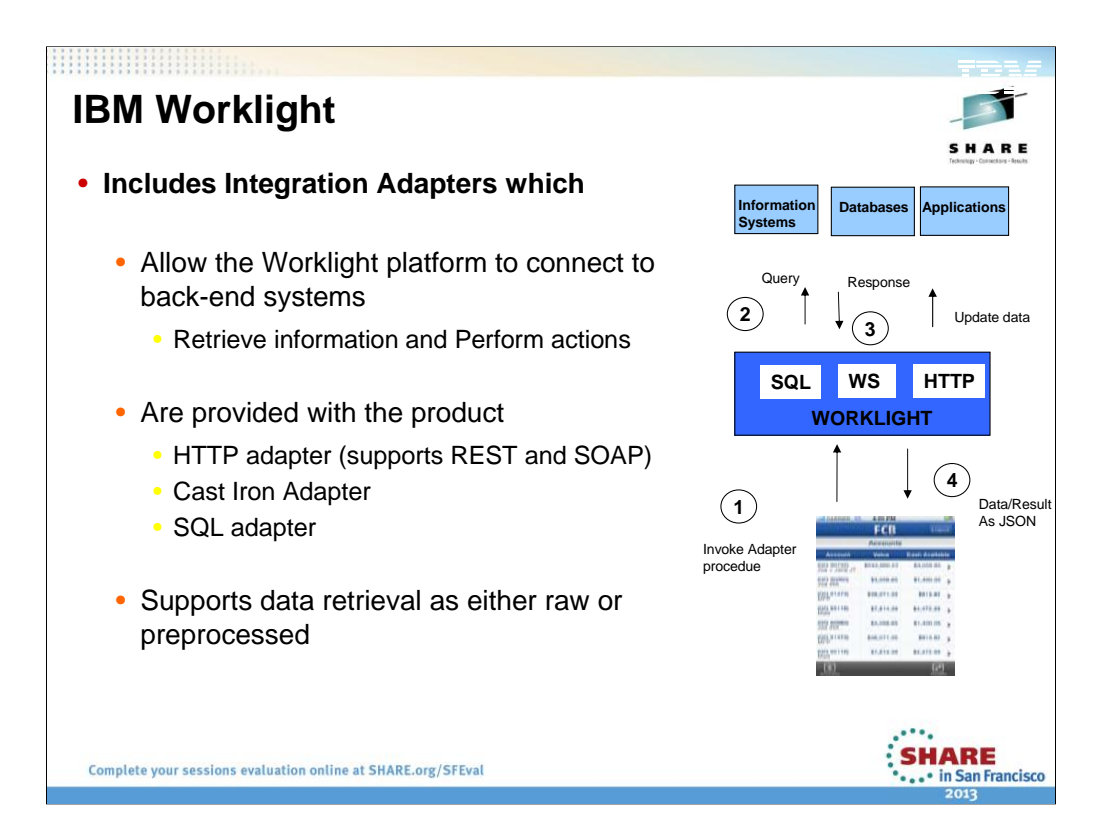

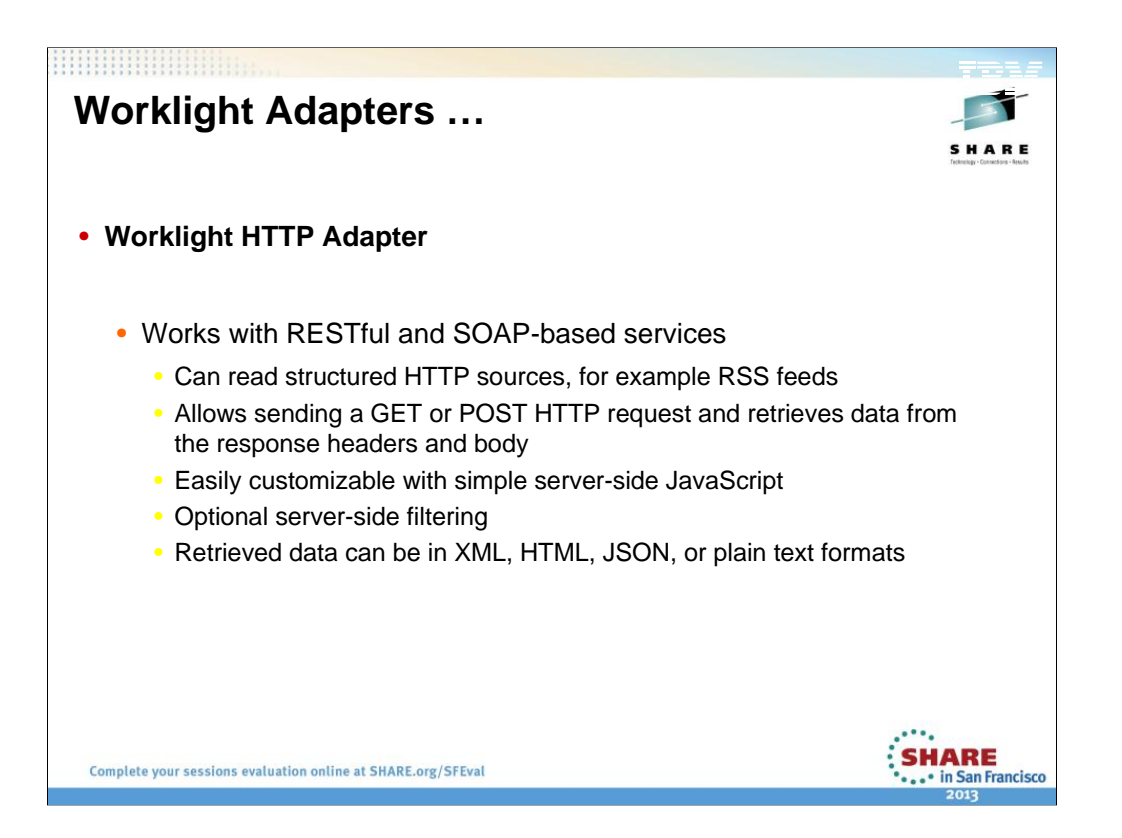

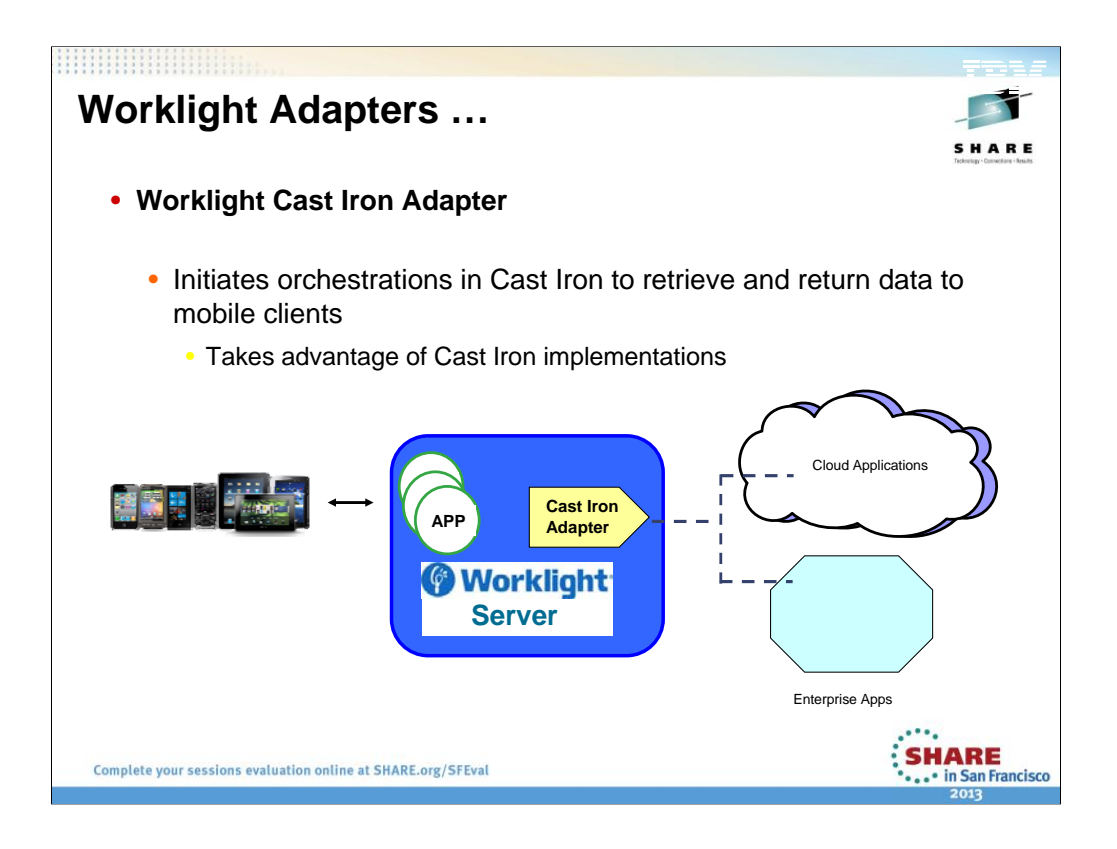

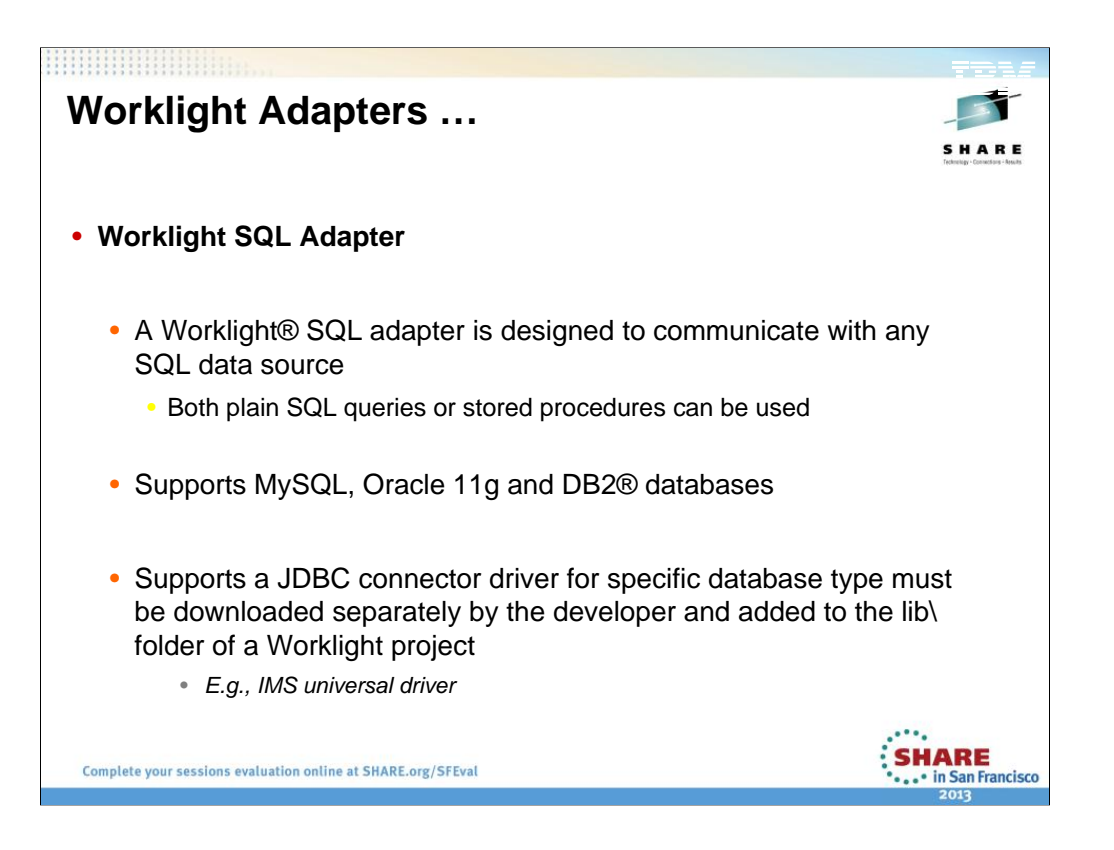

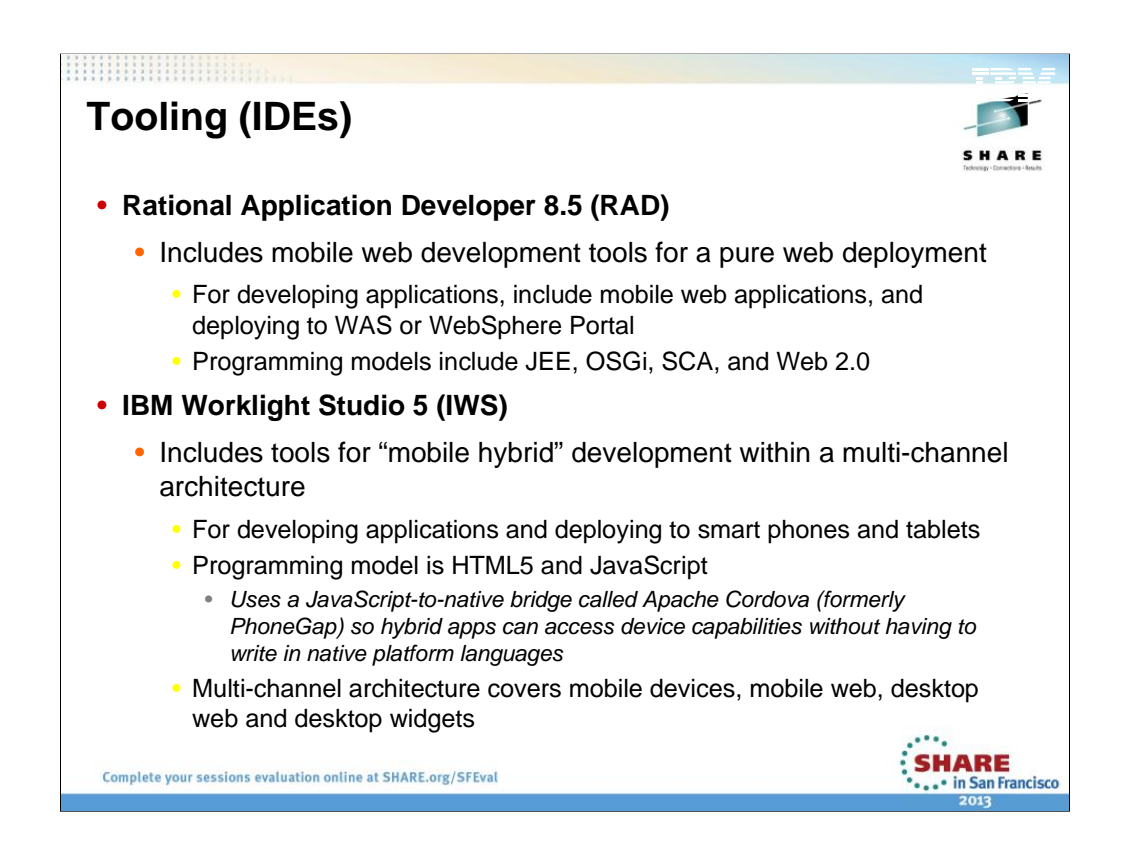

Multi-channel is a way of delivering services that allows users / customers to interact with the system through a number of different channels: the peculiarity of multi-channel is that in any of these channels, you can **perform** a varying number of **tasks from start to finish without resorting to any other channel**.

Thus, for instance, you can perform a transfer using a home banking system via web, or a phone banking channel, through a mobile application, or walking to the closest branch. In each case you can complete the entire transaction inside one unique channel, without necessity to move toward another channel.

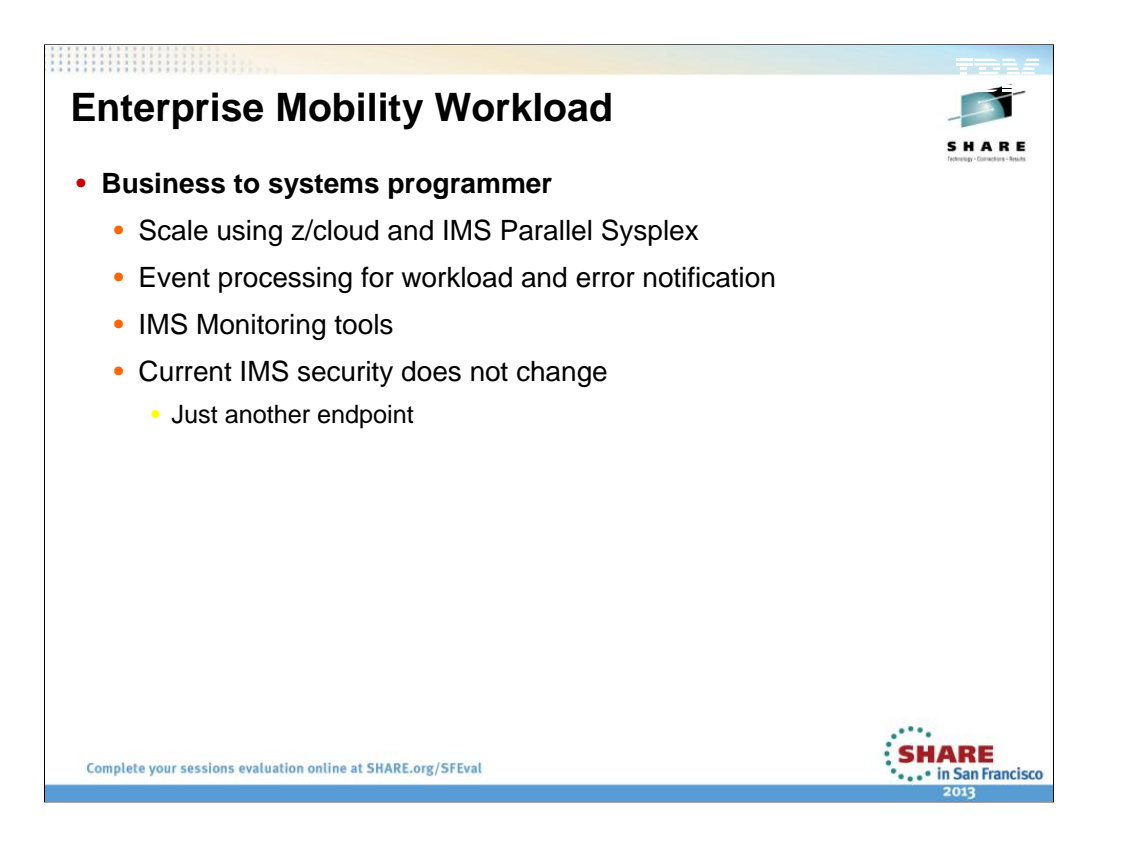

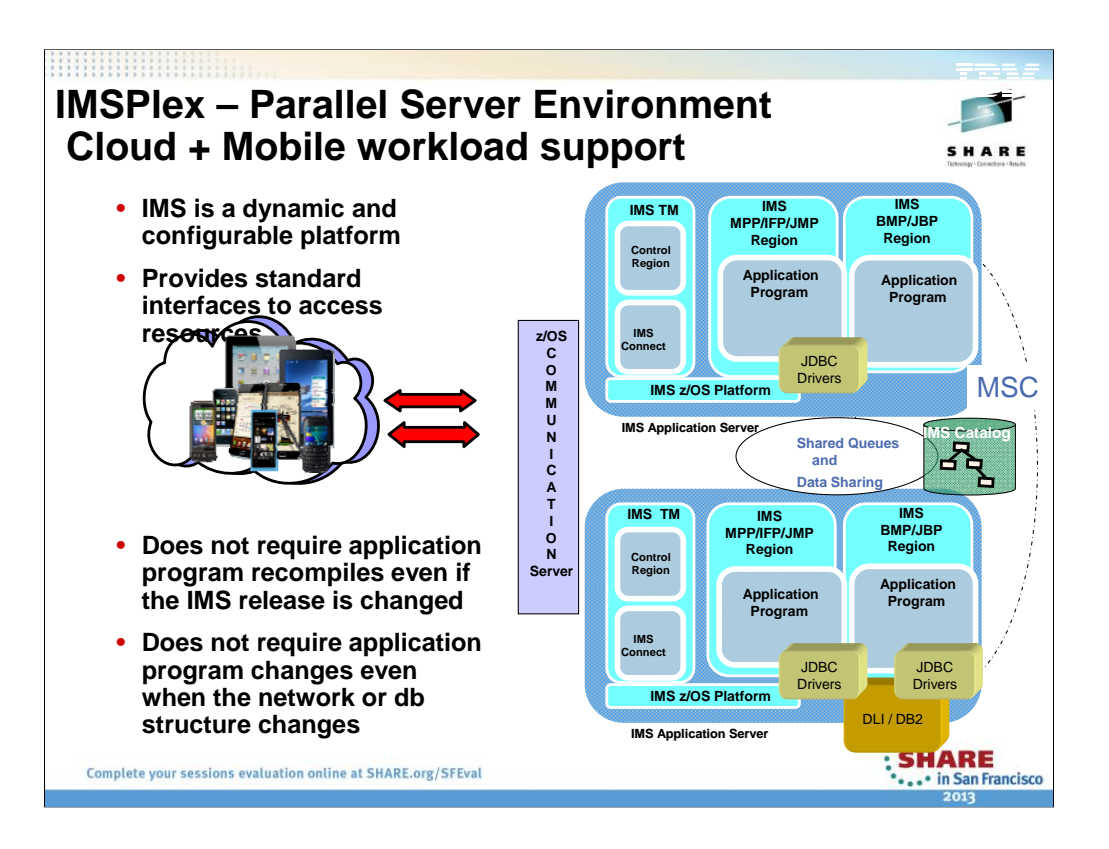

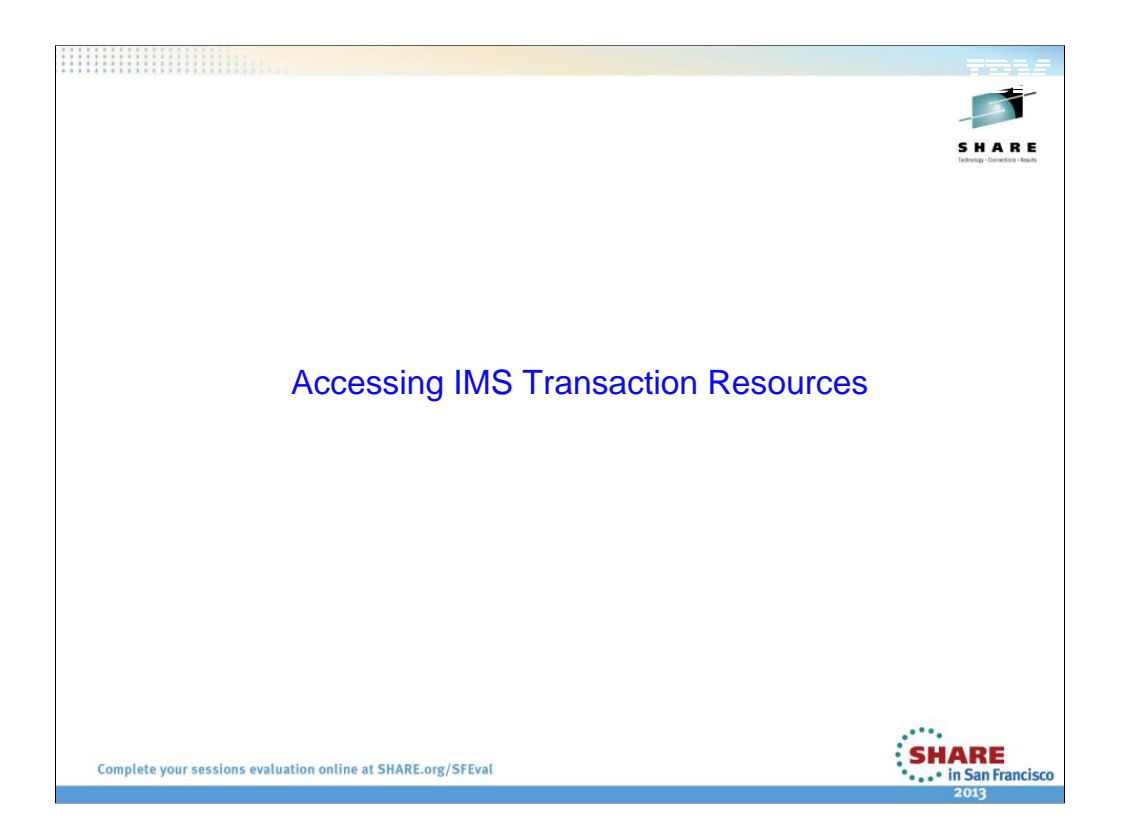

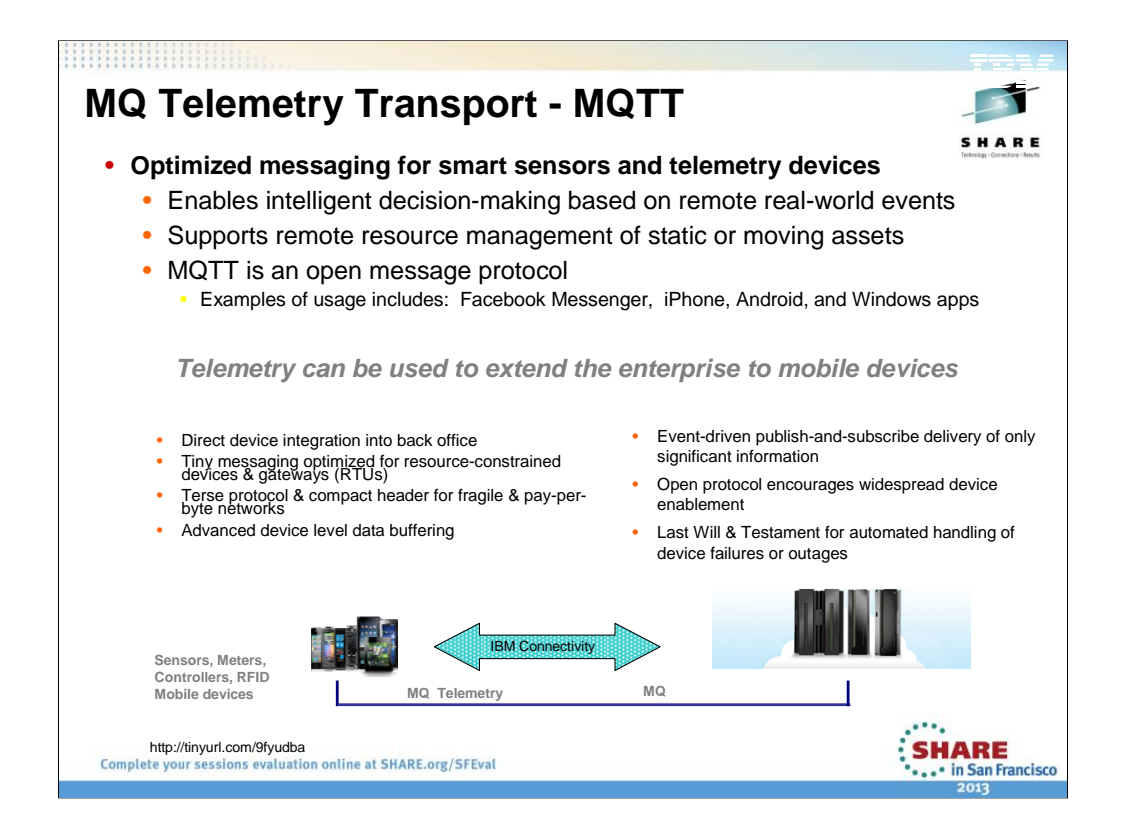

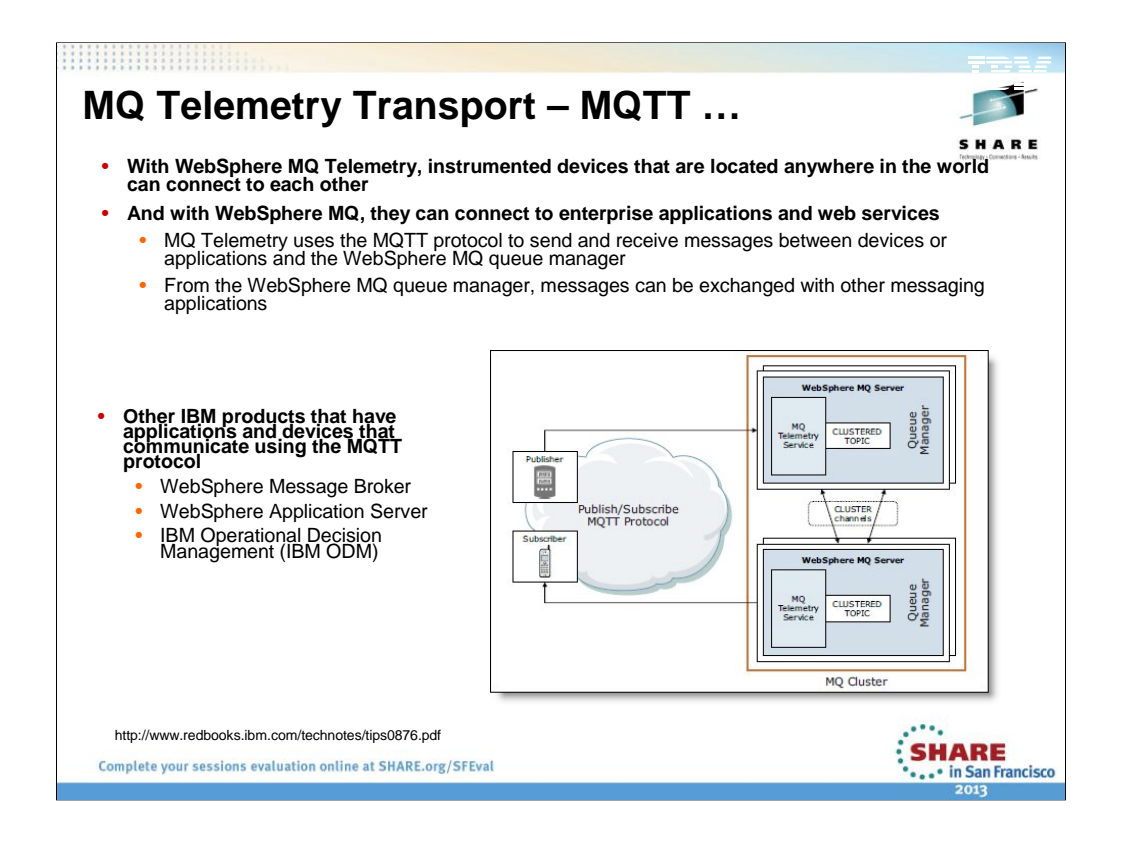

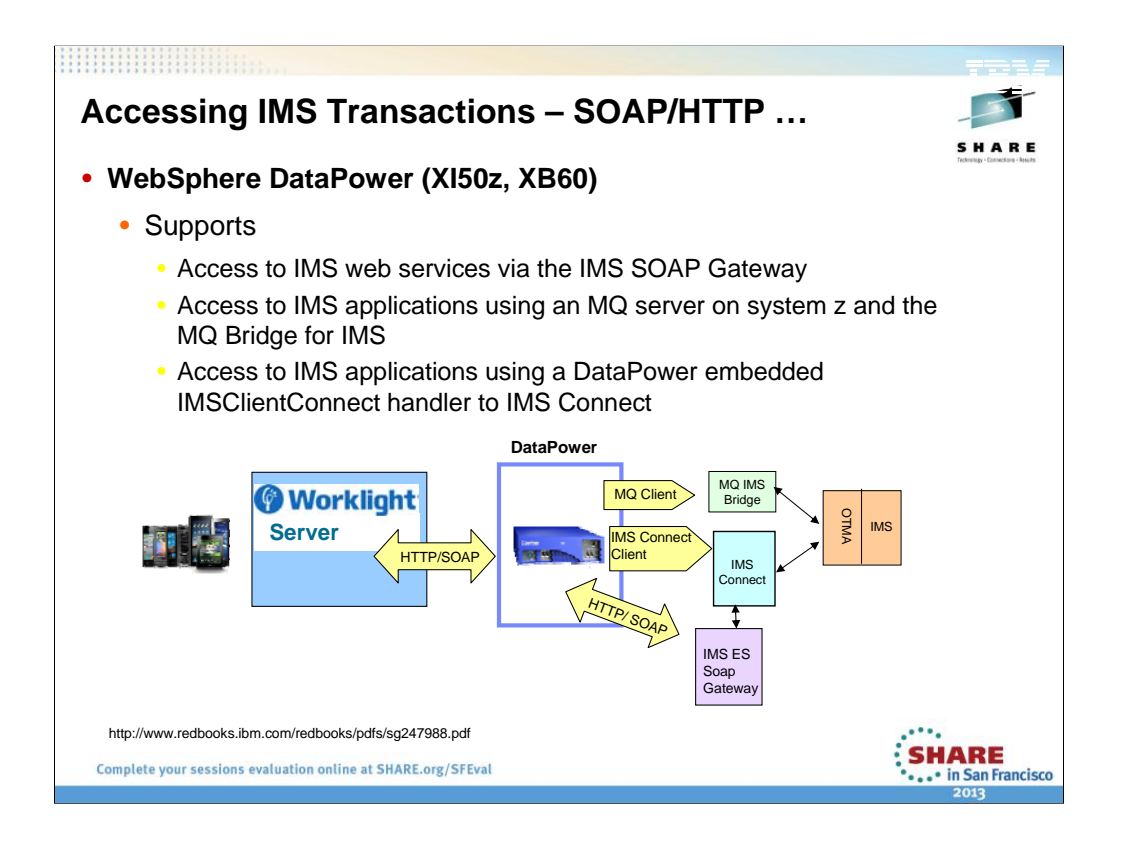

XI50 XI52 XI50B XB62

XI50Z =blade – for calloutand IMS db --- also XI52 and XI50B and XB62 Xi50 is old for inbound to IMS

Future: Datapower "sidecar" architecture – a common framework :container model" arch to allow all z subsystems, e.g., IM to embed external components in sidecars IMS sidecar will talk to IMS connect

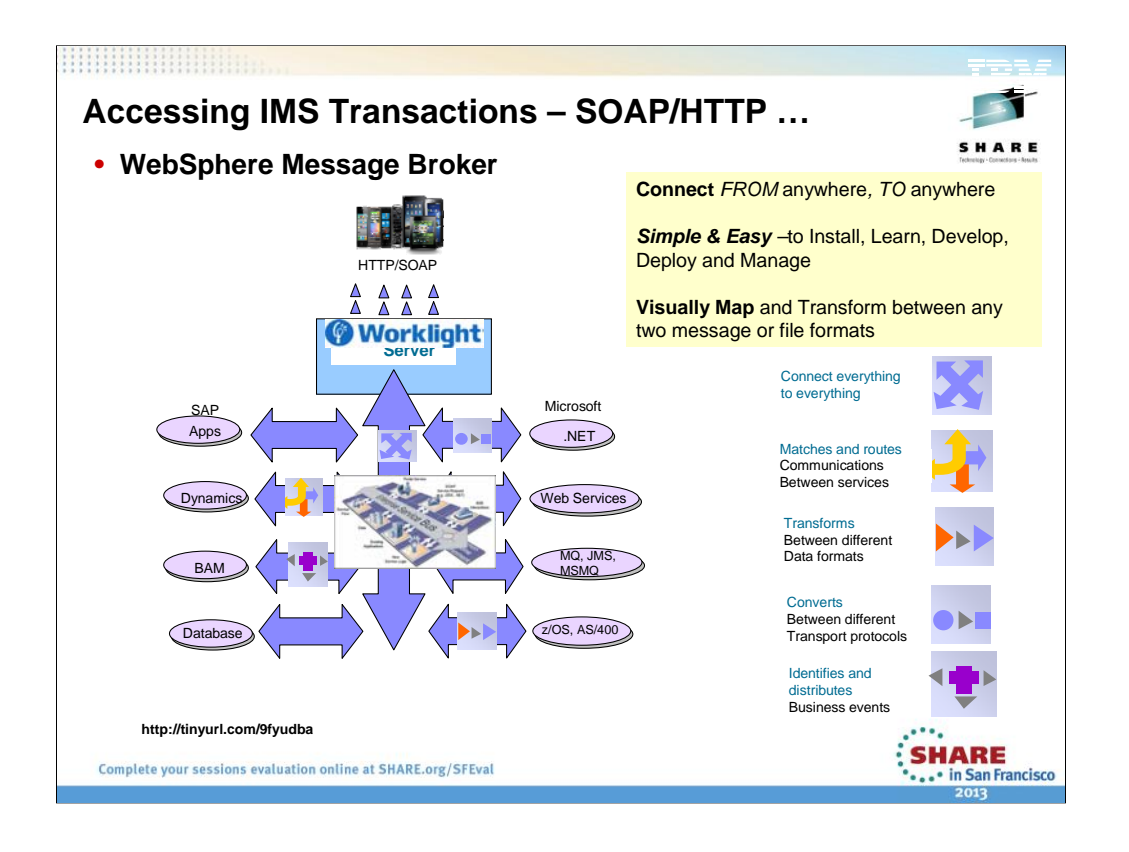

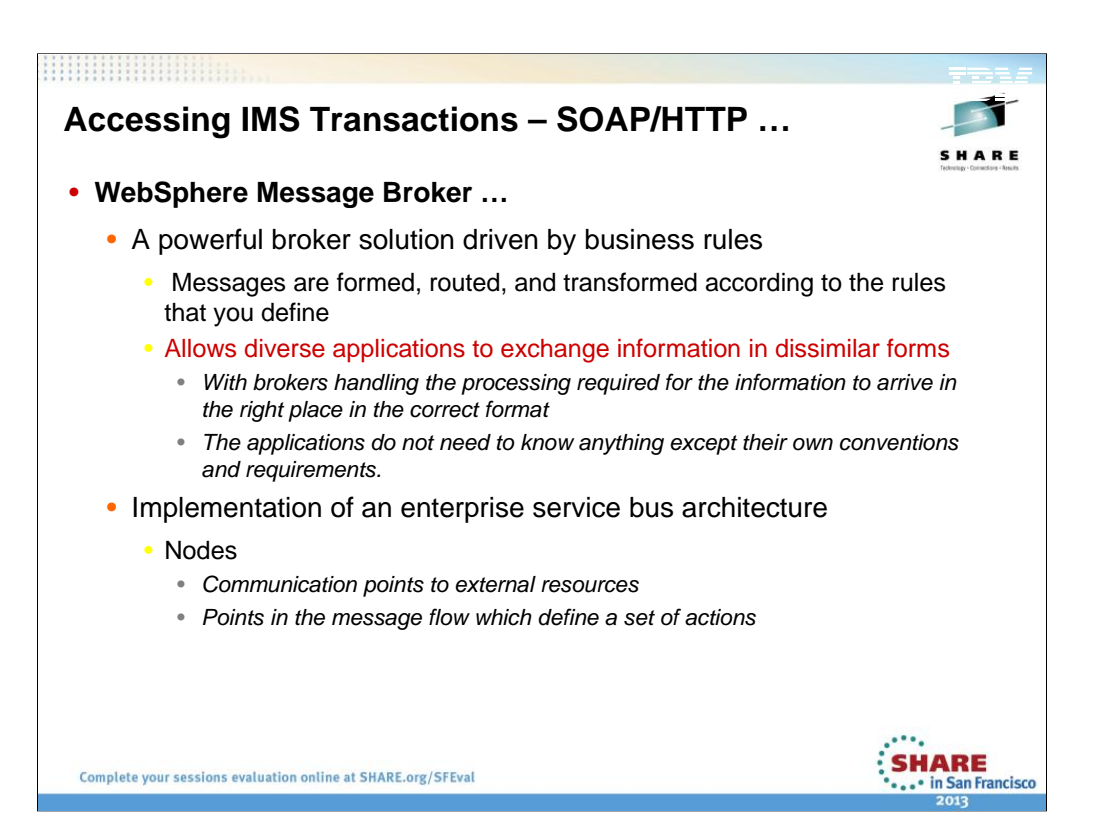

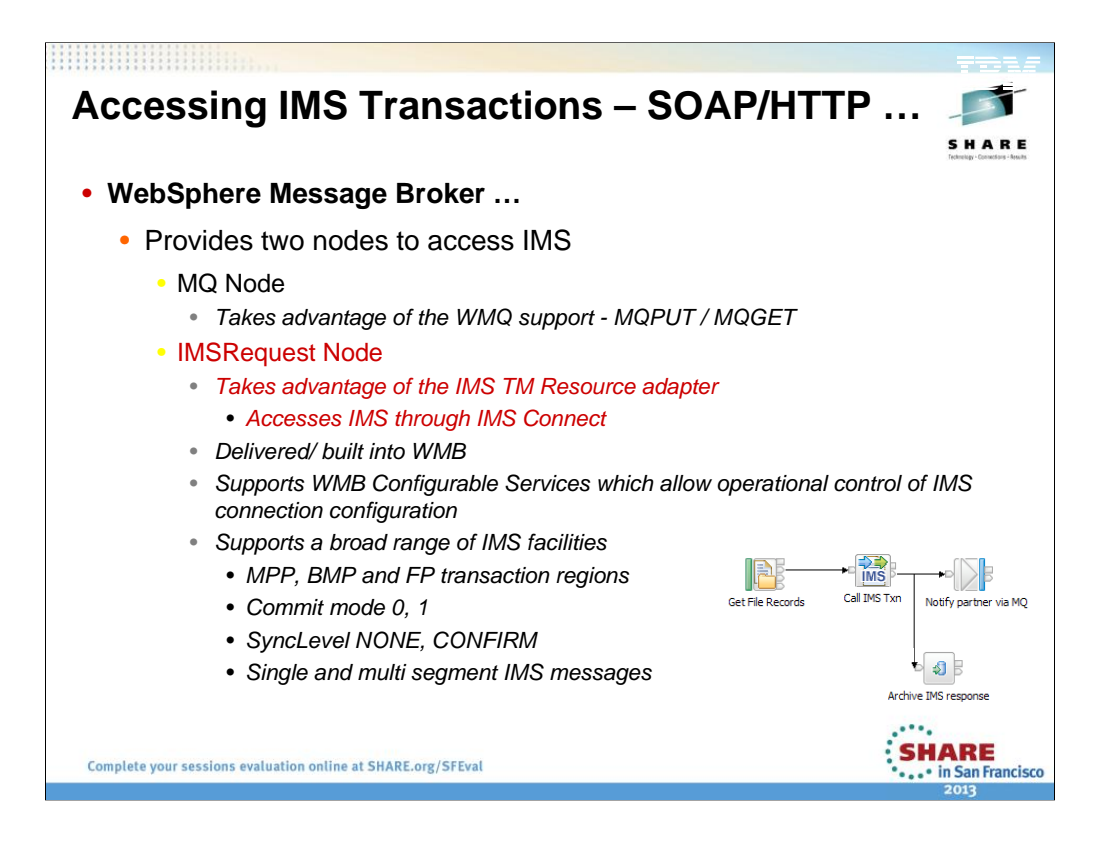

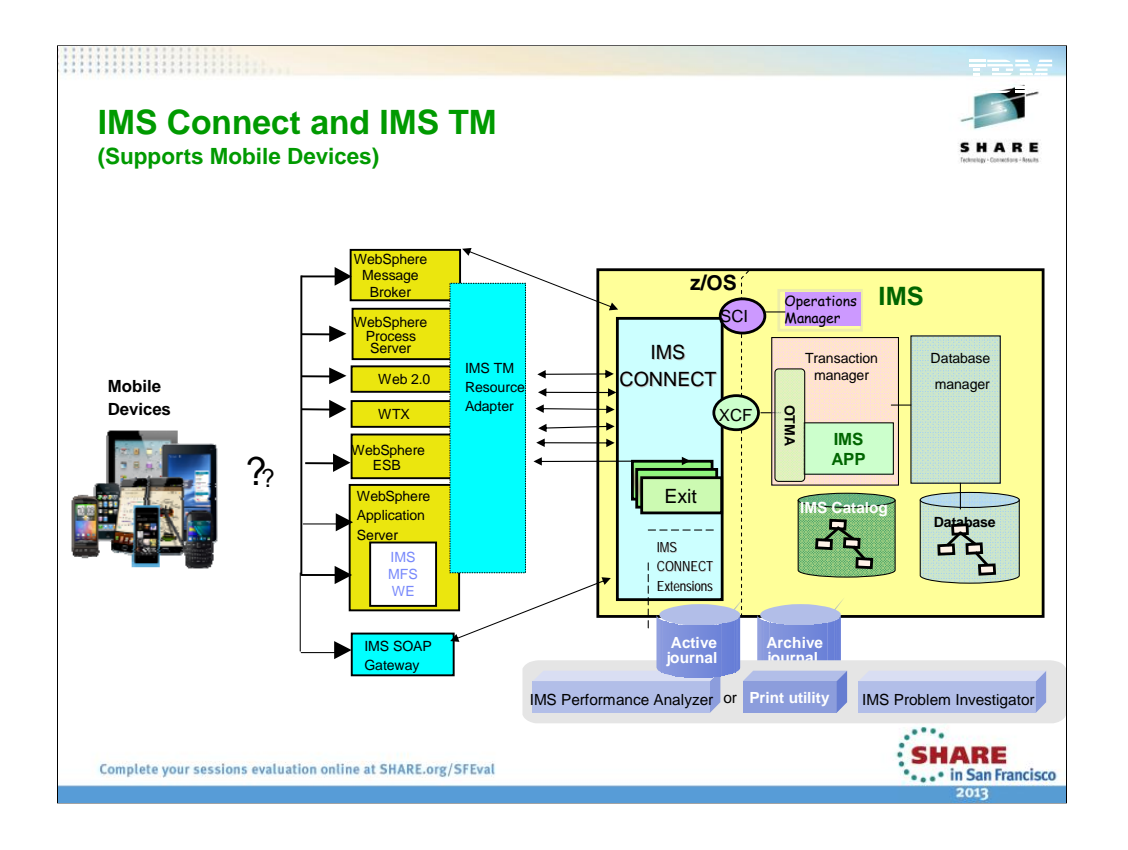

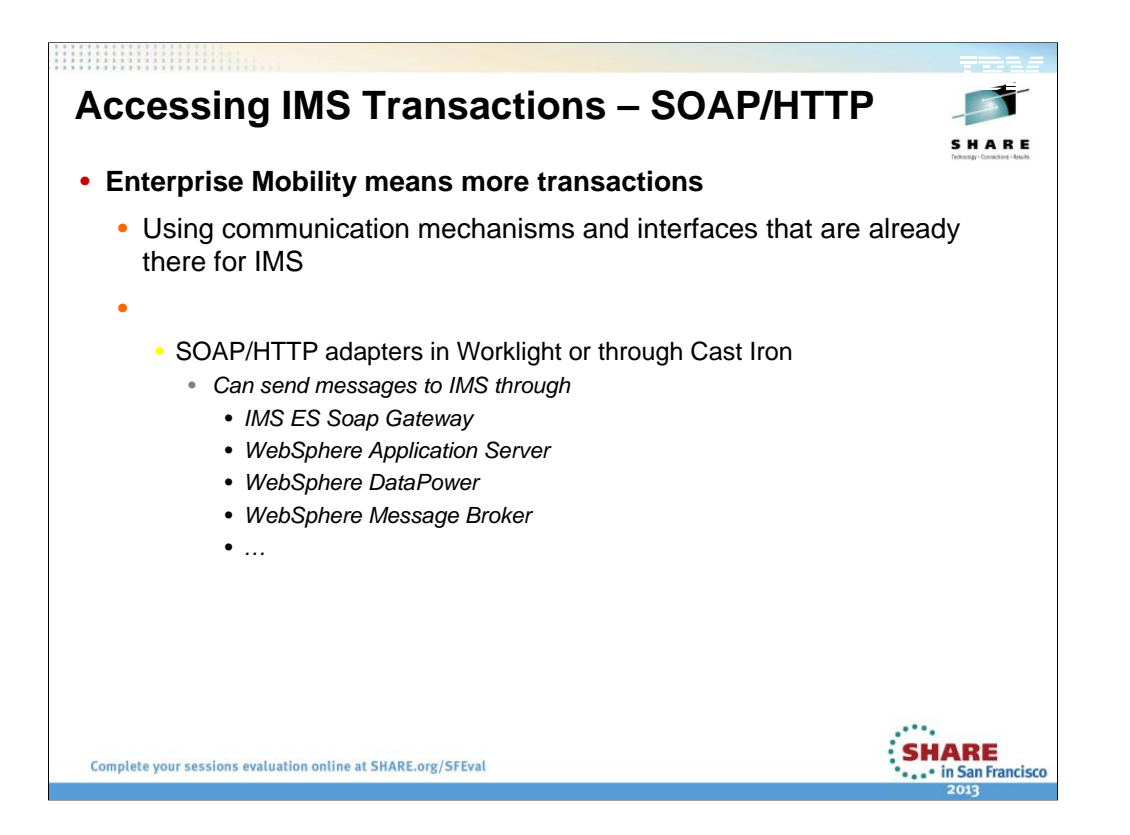

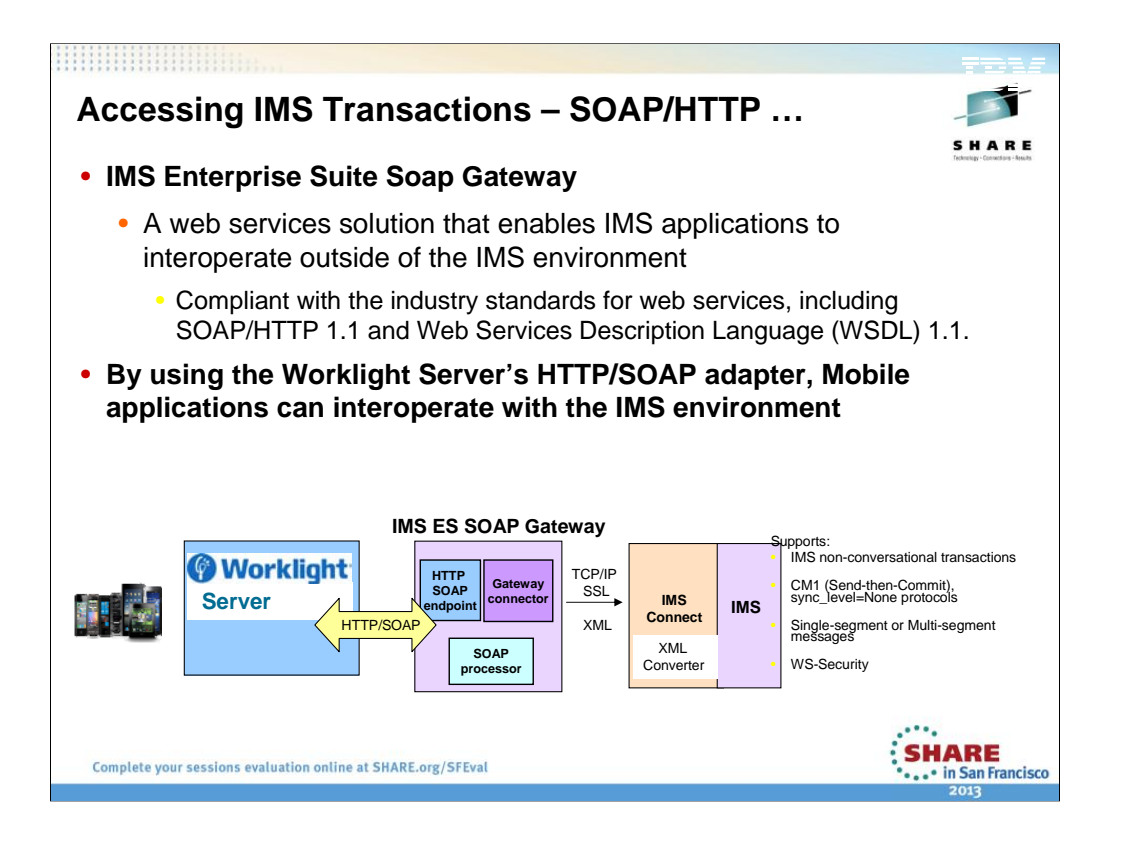

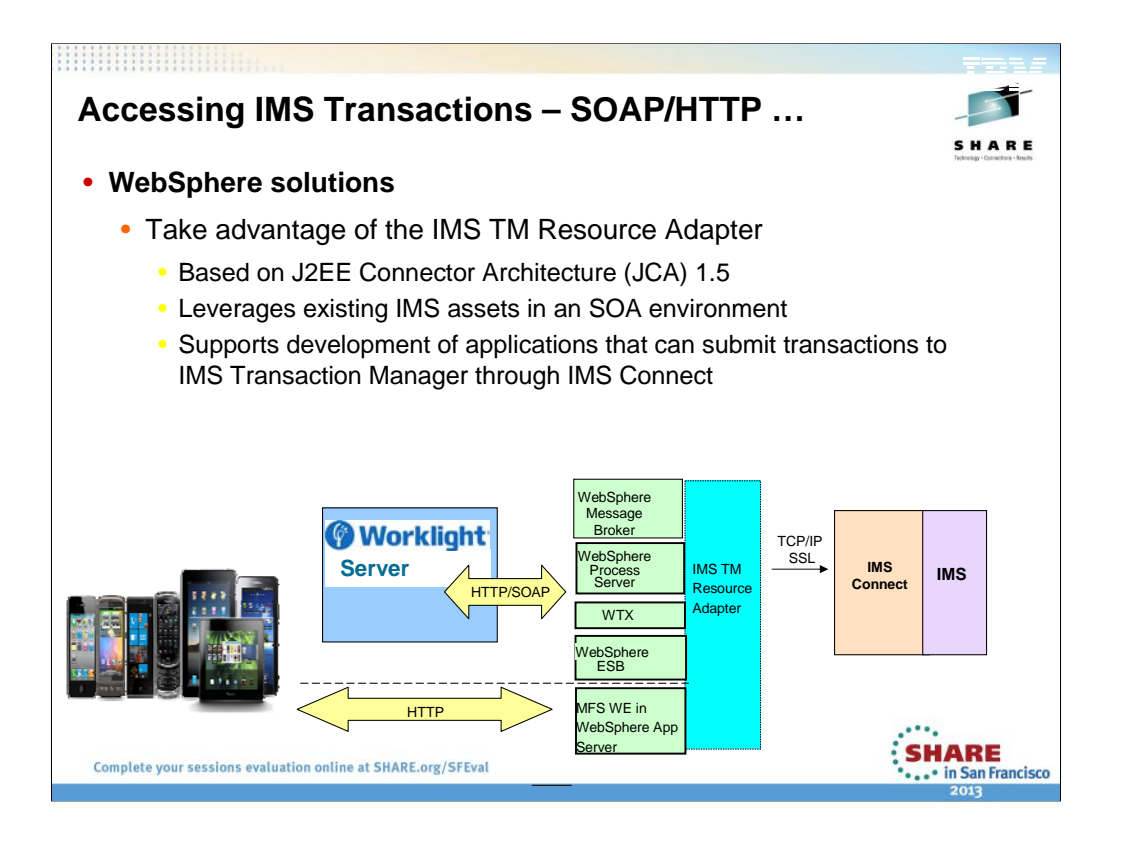

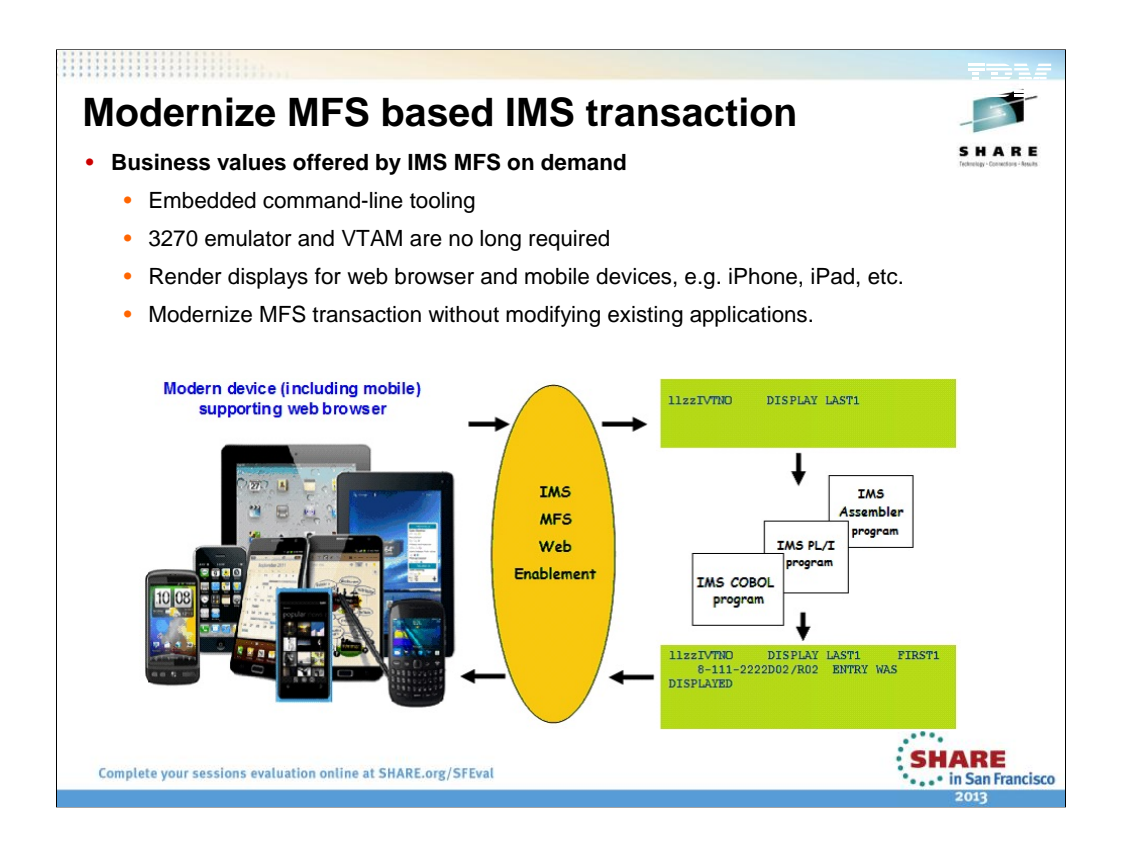

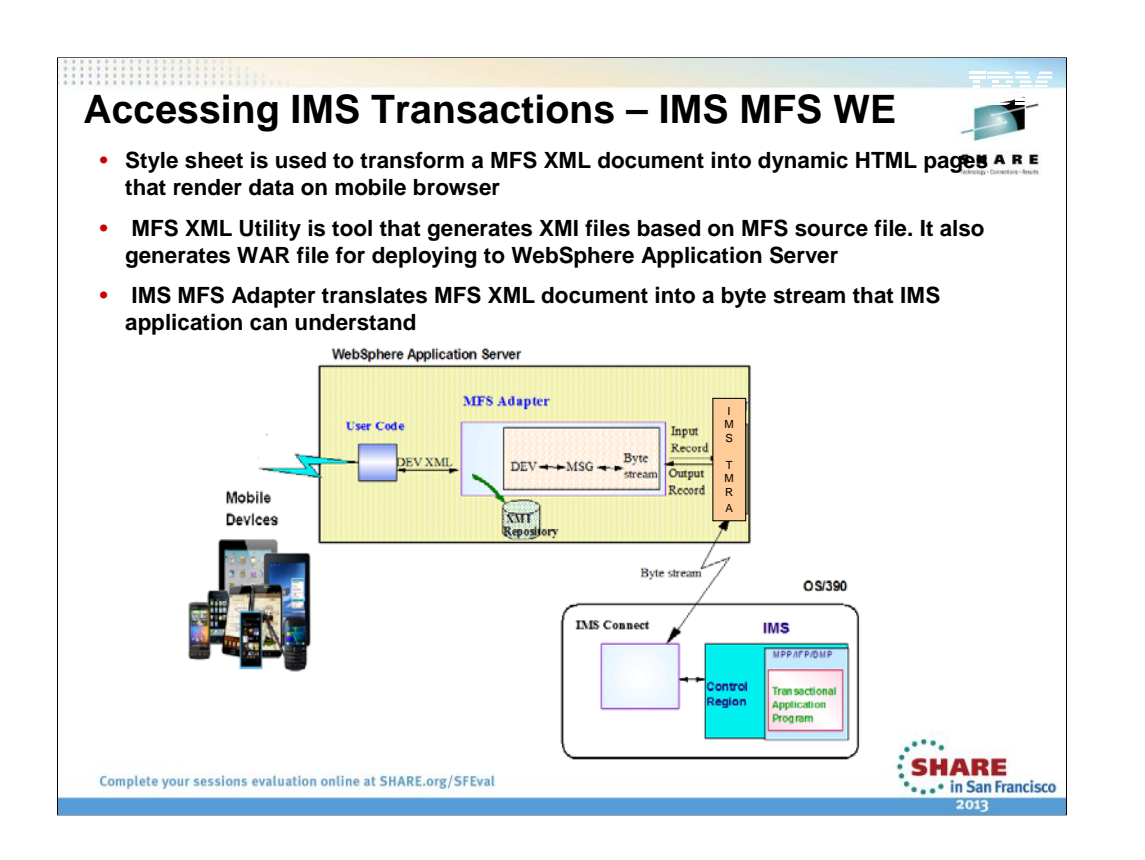

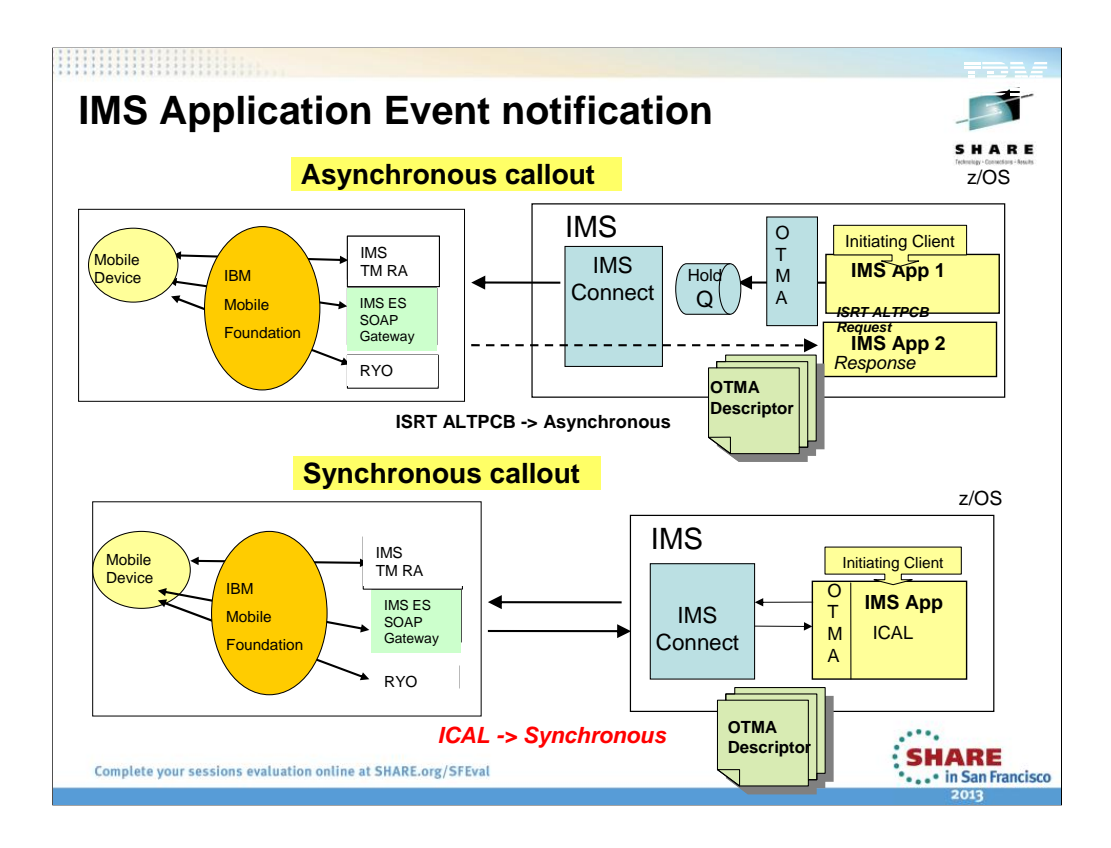

The structure of the library changed quite a lot with IMS Version 10. In Version 11 we will improve the content of information deliverables, but the overall library structure will remain largely the same, with the exception to the noted areas above.

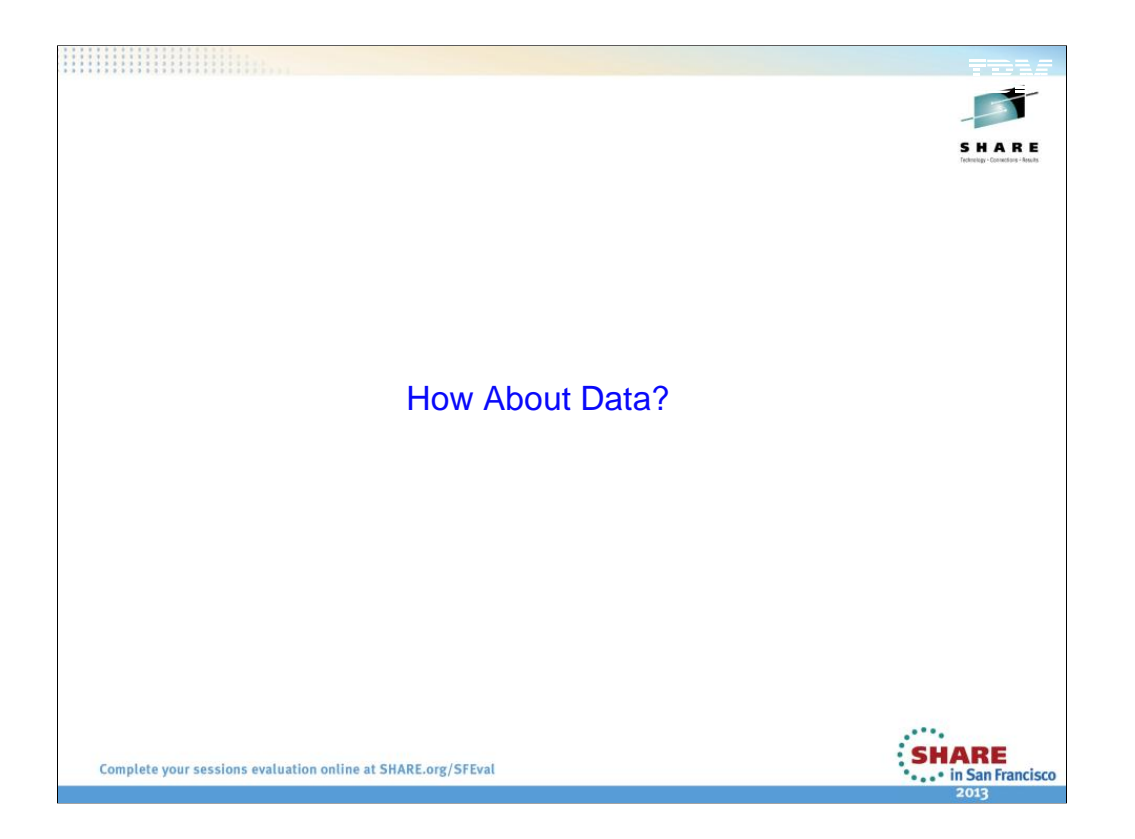

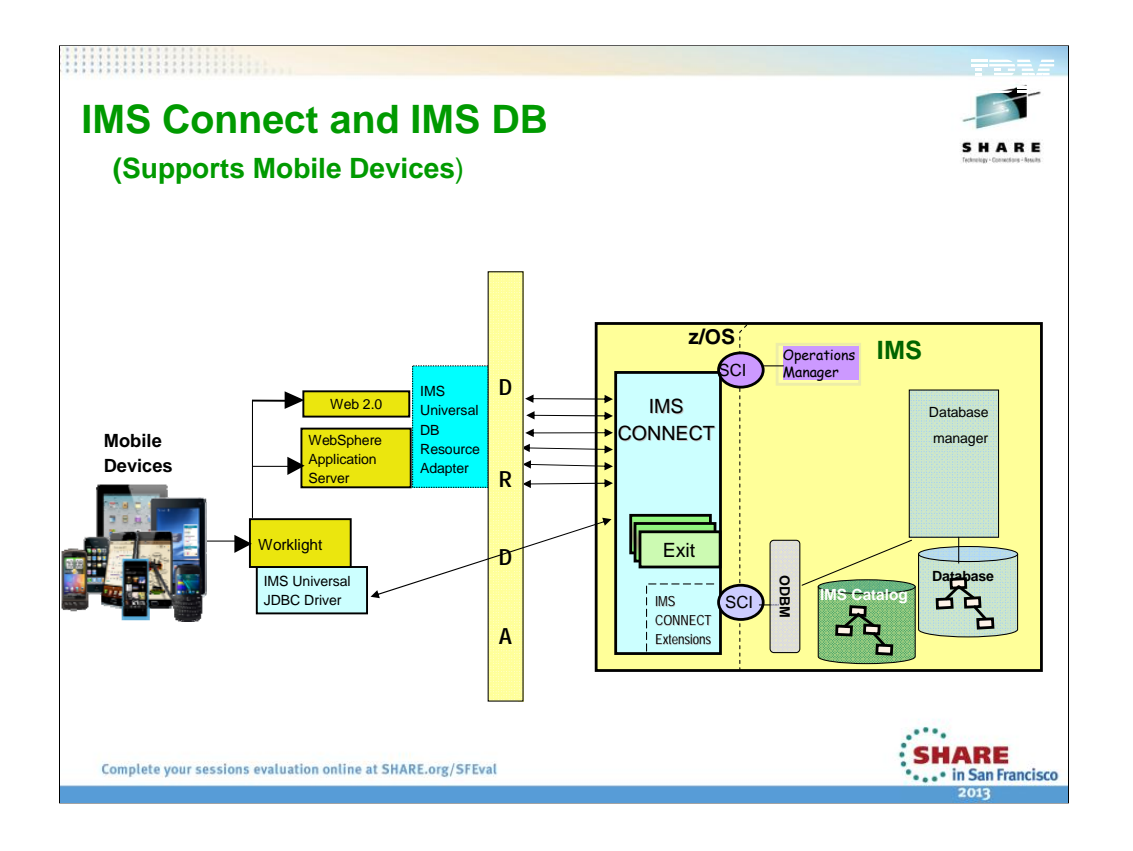

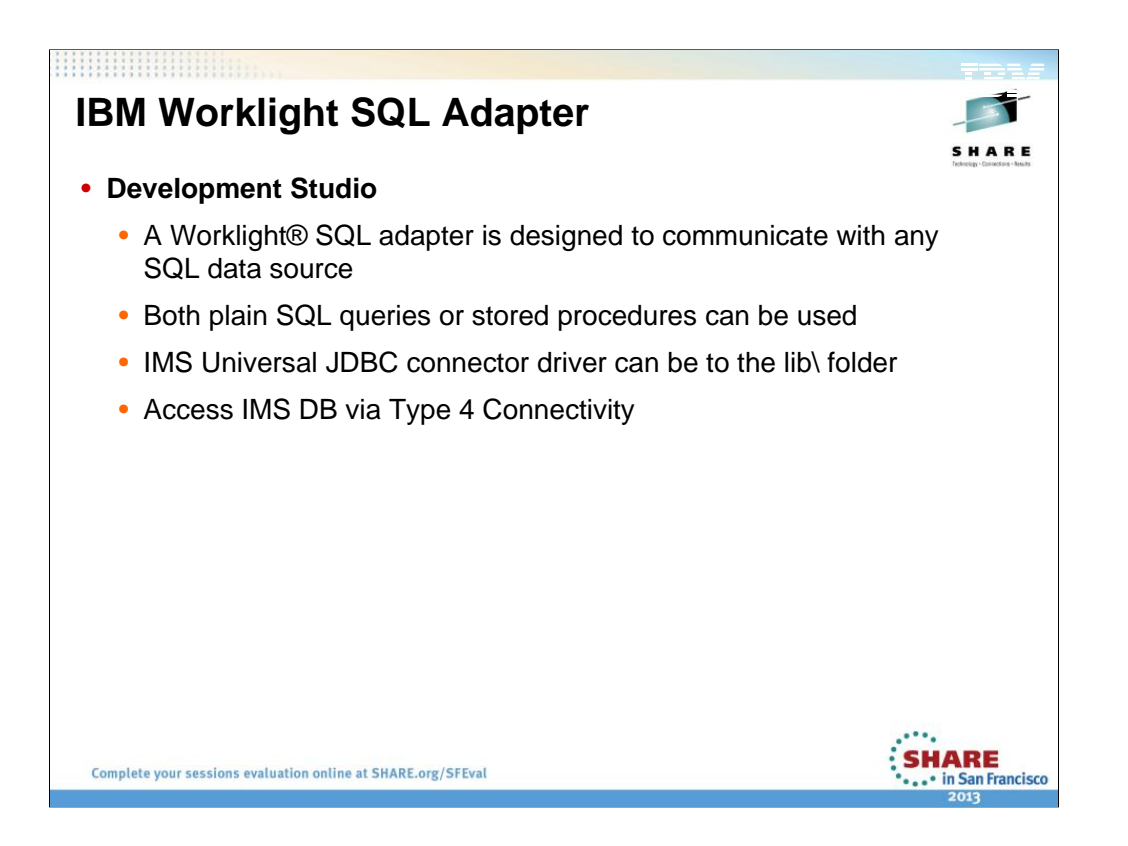

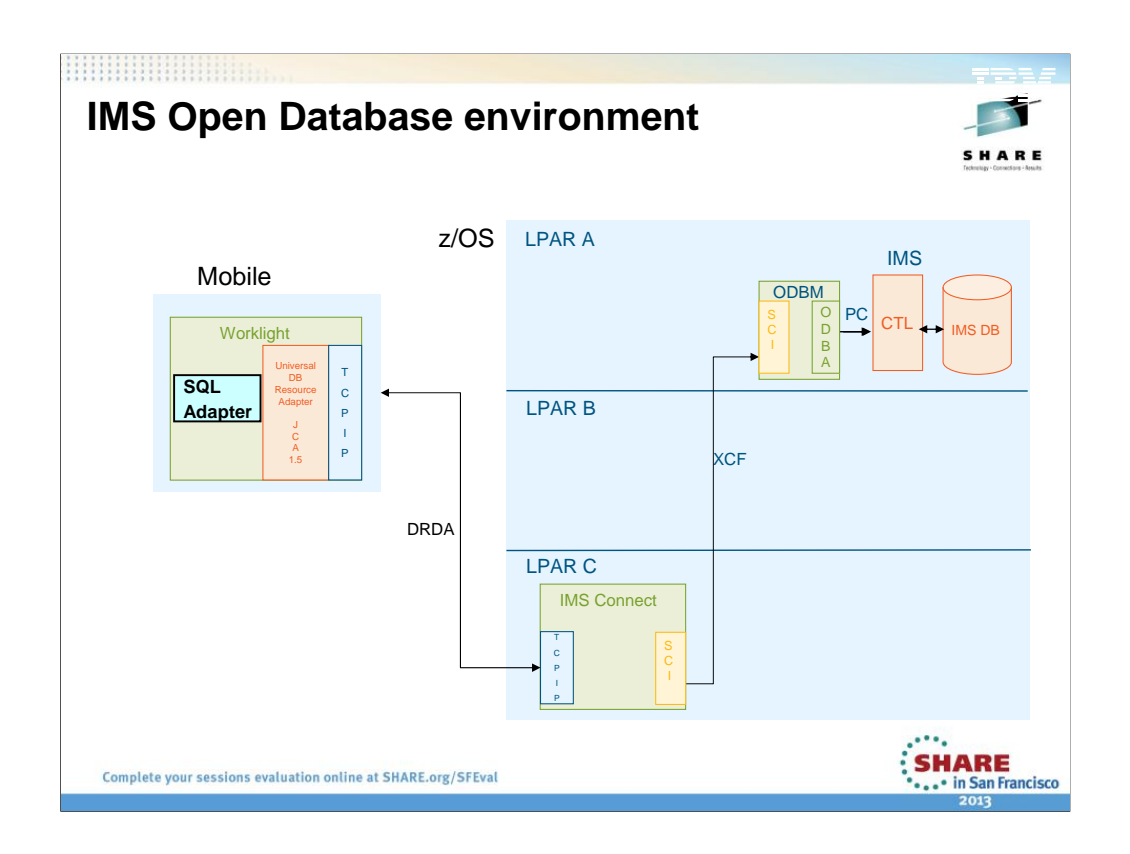

What we are doing is creating a new CSL address space to house the ODBA modules. This interface will use SCI as its communication mechanism. The ODBA modules are no longer tightly coupled with the applications themselves (and therefore the containers).

By leveraging SCI, the applications can be on any LPAR in an IMSplex. SCI uses either PC or XCF calls to communicate with other SCI components. XCF allows calls to go across LPARs in an IMSplex. This allows applications (and their containers) to be isolated on their own LPARs.

XCF: In IBM mainframes, a **Cross-system coupling facility**, or **XCF**, is a component of z/OS that manages communications between applications in a sysplex. Applications may be on the same system or different systems. -----------

ODBA had a restriction that WAS had to run on the same LPAR as IMS DB. Type 2 connectivity

ODBM introduced a new address space (it contains ODBA)

IMS Connect was augmented to be a TCP IP gateway into IMS. IMS Connect replaces WAS z.

ODBM wraps ODBA

SCI Allows cross LPAR communication

IMS Connect has access to any Database in any LPAR

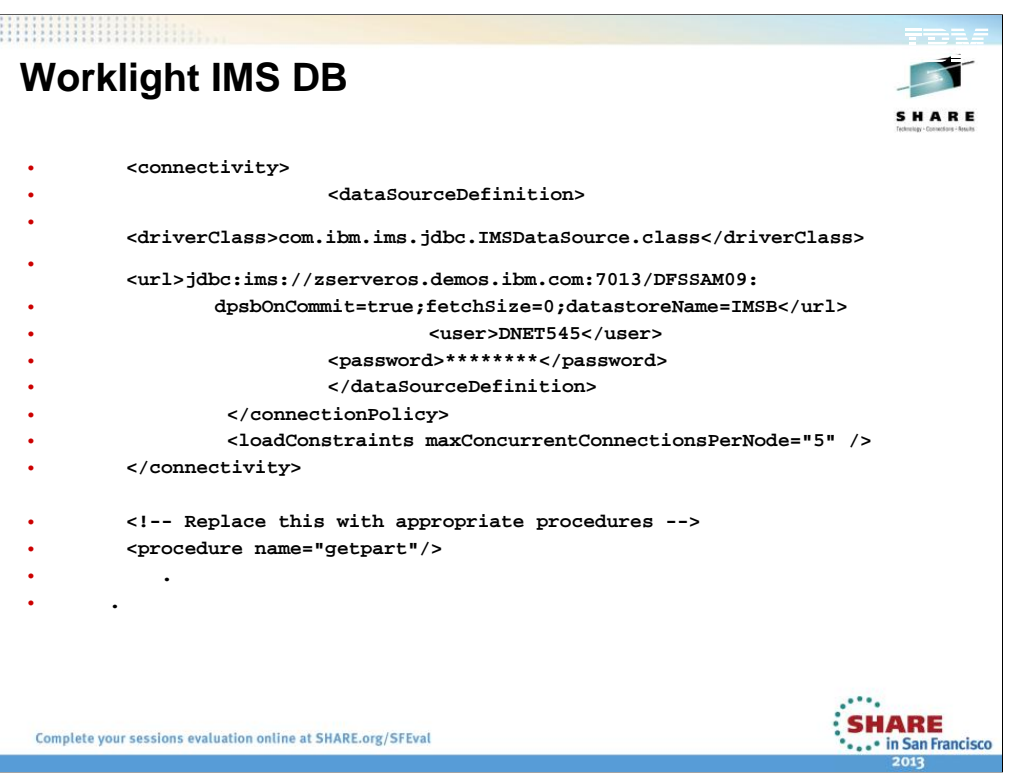

**Worklight IMS DB**  SHARE • **//Create SQL query** • **var getpartStatement = WL.Server.createSQLStatement(**  • **"SELECT \* " +** • **"FROM PCB01.PARTROOT " +** • **"WHERE PART\_NO\_EDIT = '?';"** • **);** • **//Invoke prepared SQL query and return invocation result** • **function getpart(partnum){** • **return WL.Server.invokeSQLStatement({** • **preparedStatement : getpartStatement,** • **parameters : ["partnum"]** • **});** $\ddot{\mathbf{S}}$ HARE Complete your sessions evaluation online at SHARE.org/SFEval . . • in San Francisco 2013

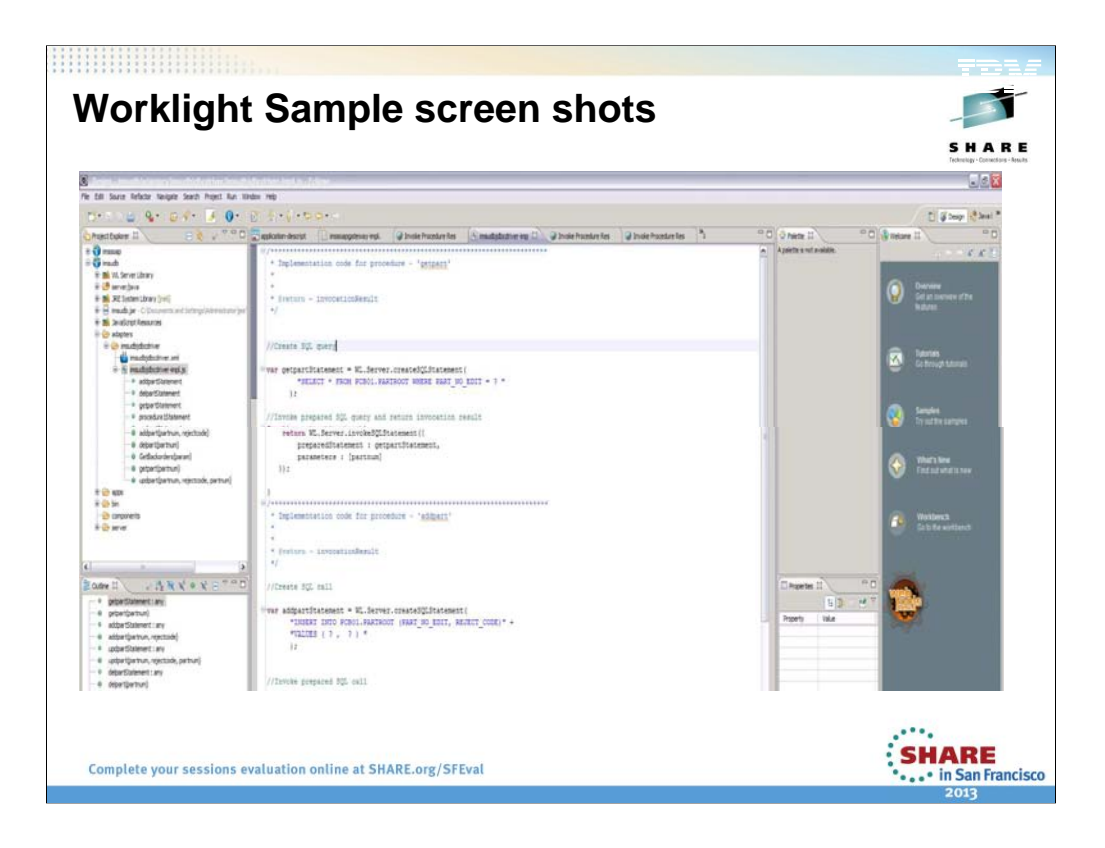

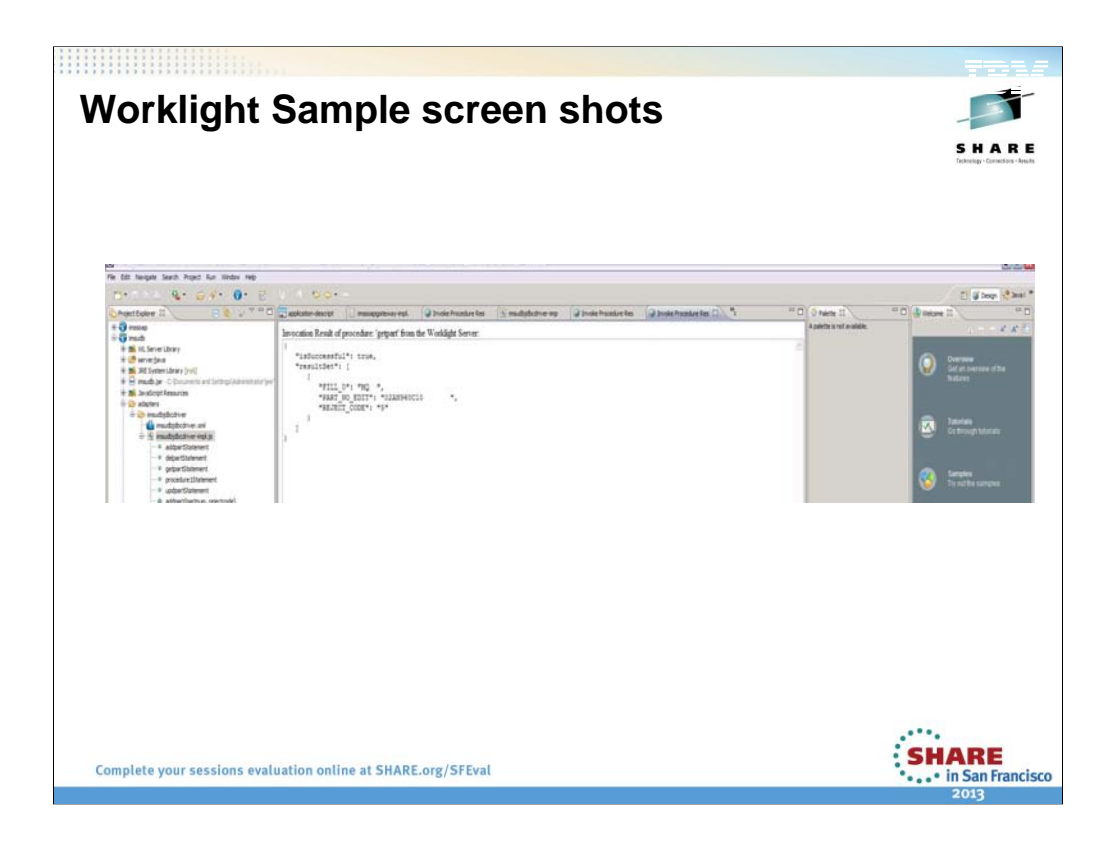

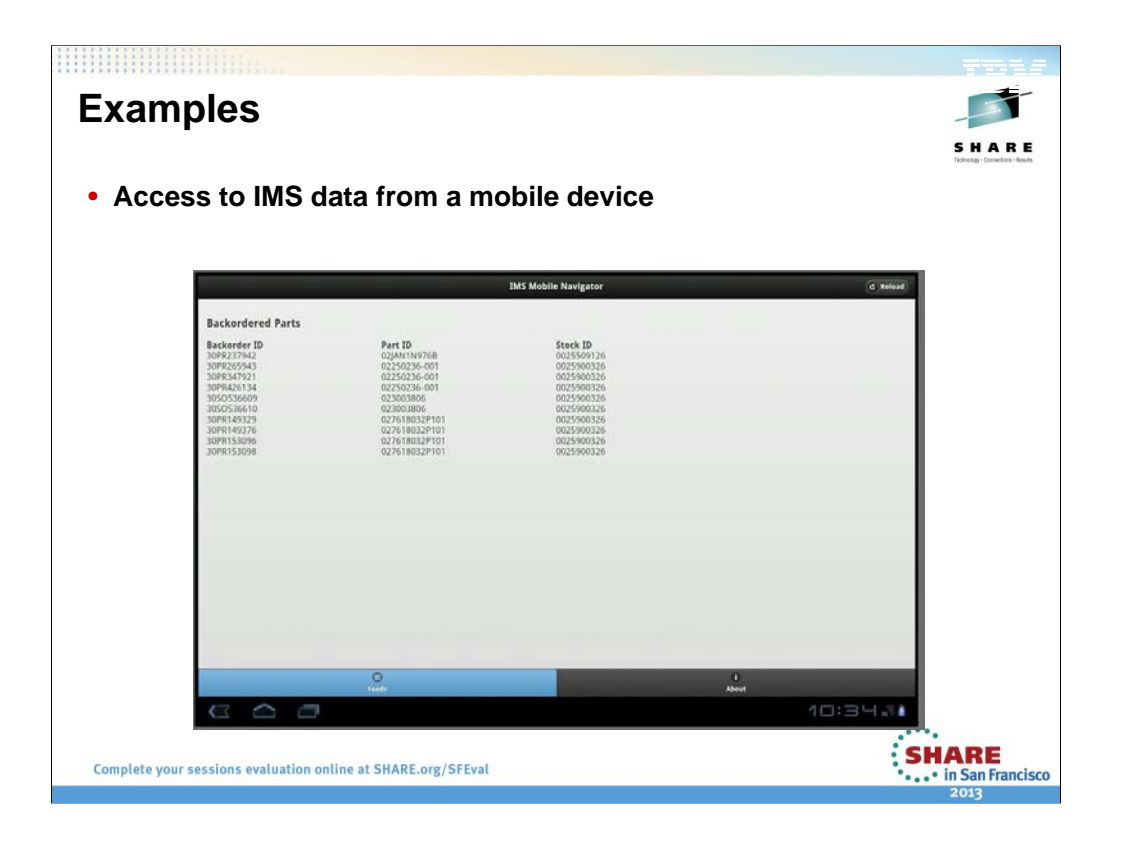

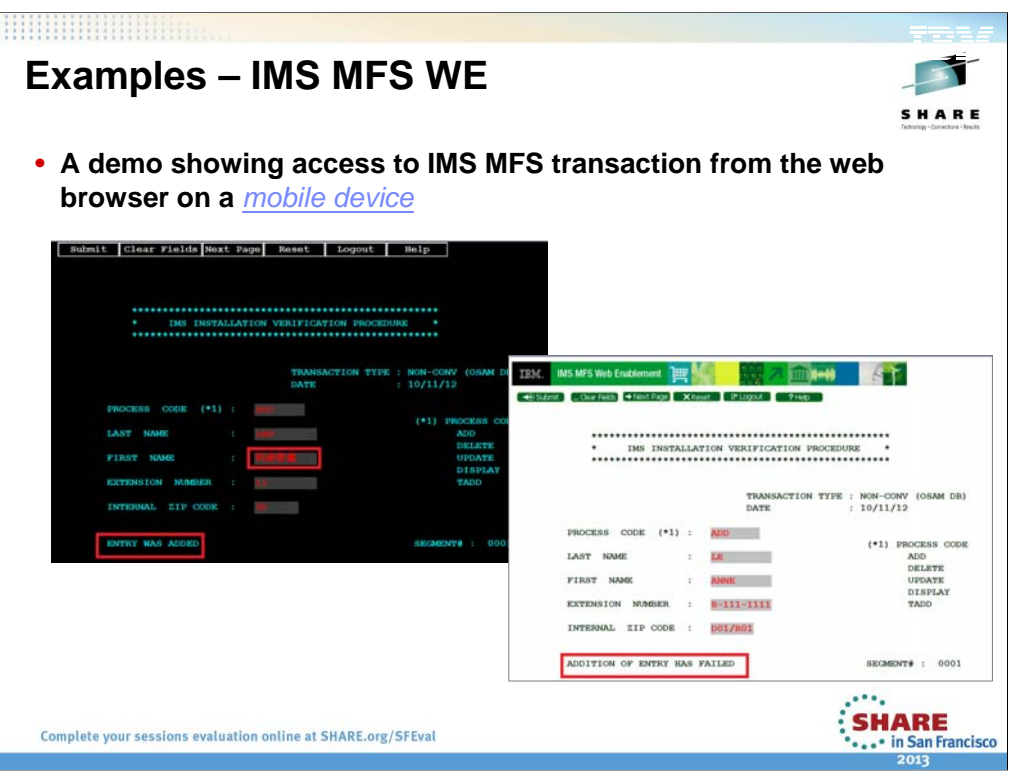